# **CSE/STAT 416**

### **Cross Validation; Ridge Regression** Pre-Class Videos (lecture slides below)

**Tanmay Shah University of Washington April 3, 2024**

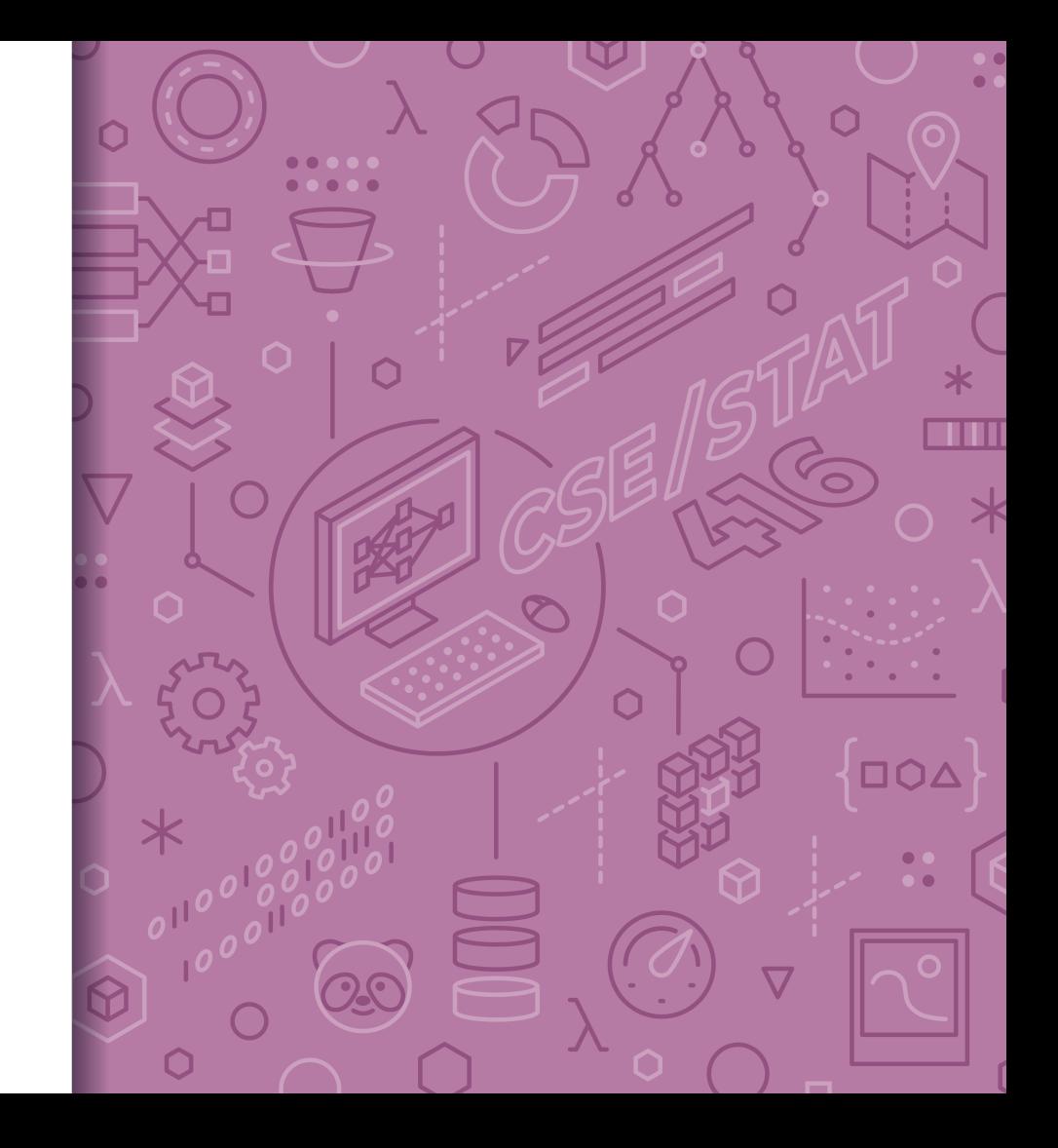

## Bias-Variance **Tradeoff**

Tradeoff between bias and variance:

Simple models: High bias + Low variance Complex models: Low bias + High variance

Source of errors for a particular model  $\hat{f}$  using MSE loss function:

$$
\mathbb{E}[(y - \hat{f}(x))^2] = \text{bias}[\hat{f}(x)]^2 + \text{var}(\hat{f}(x)) + \sigma_{\epsilon}^2
$$

 **Error = Biased squared + Variance + Irreducible Error** 

Bias – Variance **Tradeoff** 

∫∟סם

□ ○ ∇

**BOOK** 

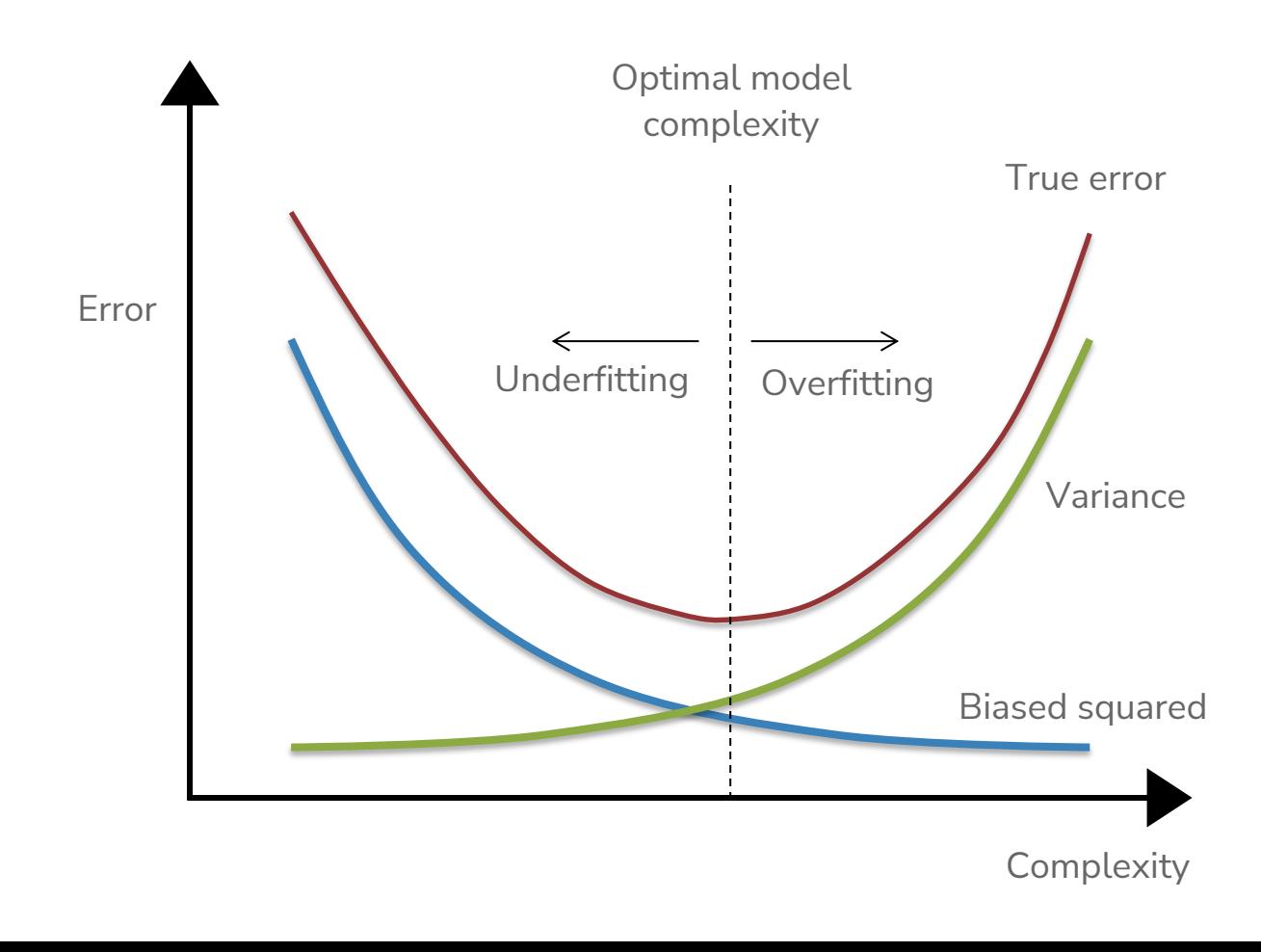

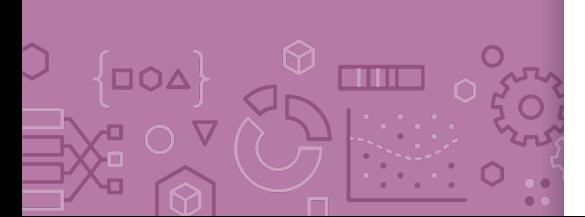

Dataset Size So far our entire discussion of error assumes a fixed amount of data. What happens to our error (true error and training error) as we get more data?

Error

Size of train set

∧∩ד

m

Dataset Size Model complexity doesn't depend on the size of the training set

The larger the training set, the lower the variance of the model, thus less overfitting

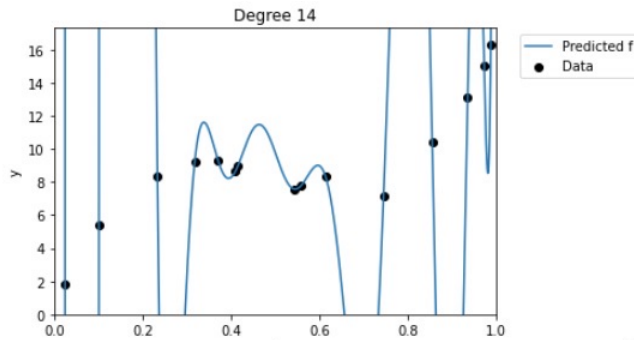

 $\overline{\mathbf{x}}$ 

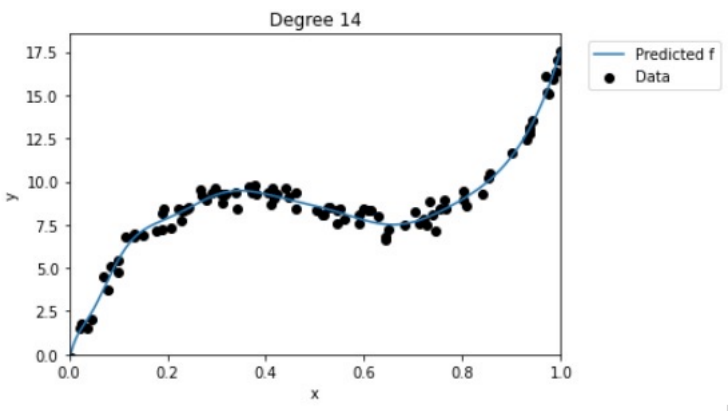

Demo Bias-Variance Tradeoff

Training a linear regression model in Python Observing the effect of the bias-variance tradeoff as compared to model complexity

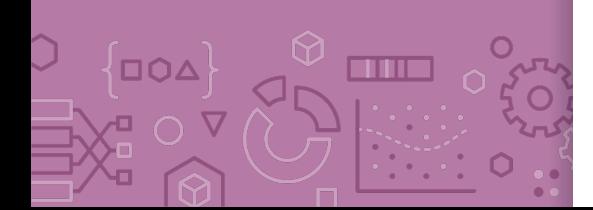

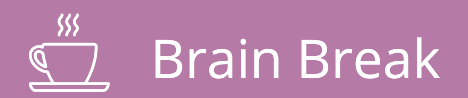

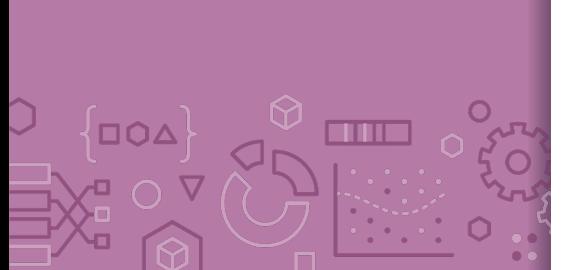

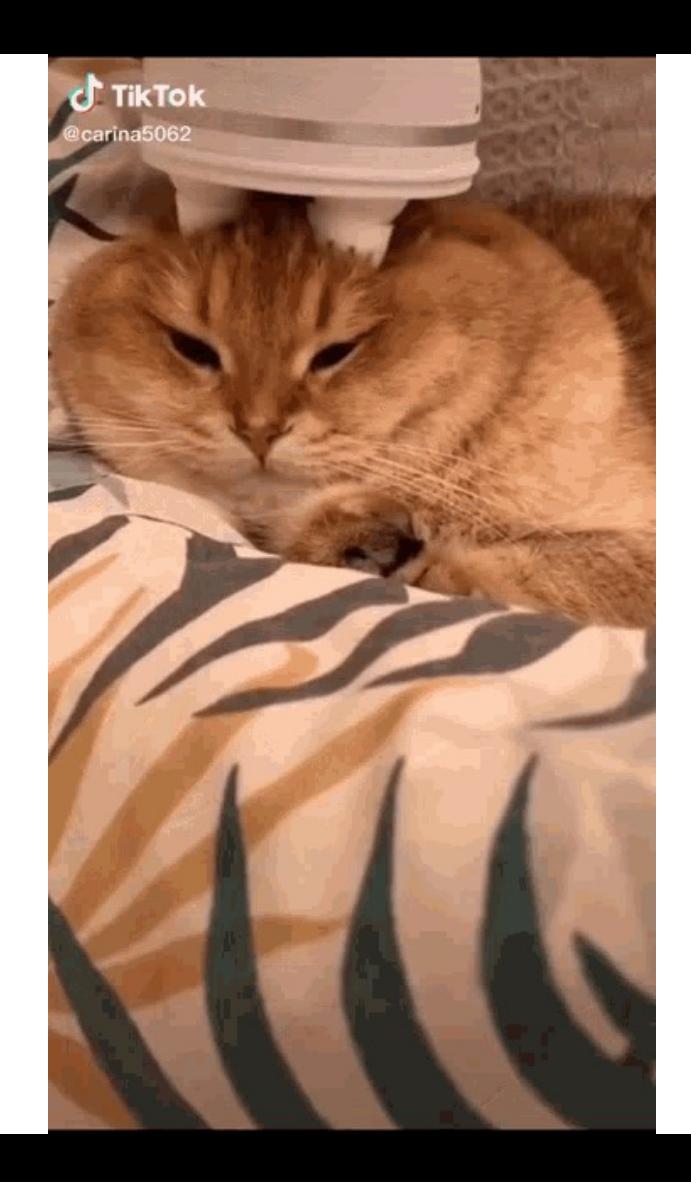

Choosing **Complexity** 

# Choosing **Complexity**

So far we have talked about the affect of using different complexities on our error. Now, how do we choose the right one?

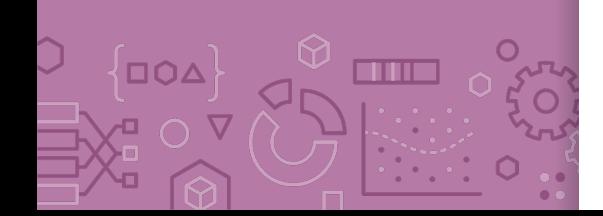

## **AD** Poll Everywhere

Think  $\lambda$ 

1 min

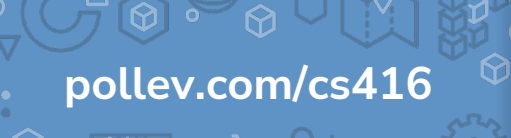

**Suppose I wanted to figure out the right degree polynomial for my dataset (we'll try p from 1 to 20). What procedure should I use to do this? Pick the best option**

For each possible degree polynomial p:

Train a model with degree p on the training set, pick p that has the lowest test error

Train a model with degree p on the training set, pick p that has the highest test error

Train a model with degree p on the test set, pick p that has the lowest test error

Train a model with degree p on the test set, pick p that has the highest test error

None of the above

## **AD** Poll Everywhere

Think  $\lambda$ 

2 min

**pollev.com/cs416**

**Suppose I wanted to figure out the right degree polynomial for my dataset (we'll try p from 1 to 20). What procedure should I use to do this? Pick the best option**

For each possible degree polynomial p:

Train a model with degree p on the training set, pick p that has the lowest test error

Train a model with degree p on the training set, pick p that has the highest test error

Train a model with degree p on the test set, pick p that has the lowest test error

Train a model with degree p on the test set, pick p that has the highest test error

None of the above

# Choosing **Complexity**

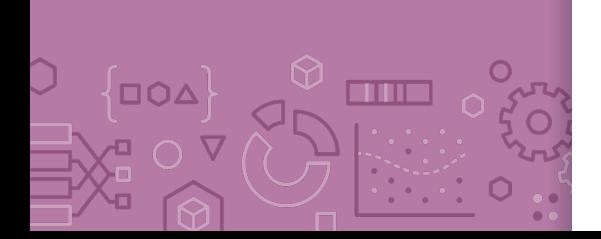

We can't just choose the model that has the lowest **train** error because that will favor models that overfit!

It then seems like our only other choice is to choose the model that has the lowest **test** error (since that is our approximation of the true error)

This is almost right. However, the test set has been **tampered**, thus is no longer is an unbiased estimate of the true error.

We didn't technically train the model on the test set (that's good), but we chose **which model** to use based on the performance of the test set.

It's no longer a stand in for "the unknown" since we probed it many times to figure out which model would be best.

NEVER EVER EVER touch the test set until the end. You only use it ONCE to evaluate the performance of the best model you have selected during training.

# **Choosing Complexity**

We will talk about two ways to pick the model complexity without ruining our test set.

Using a validation set

Doing (k-fold) cross validation

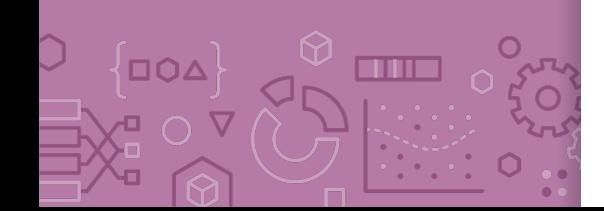

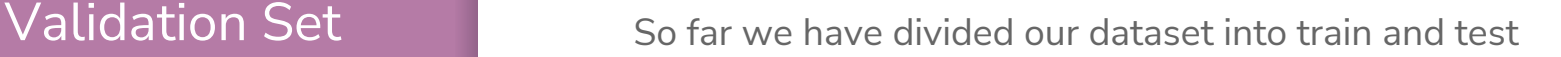

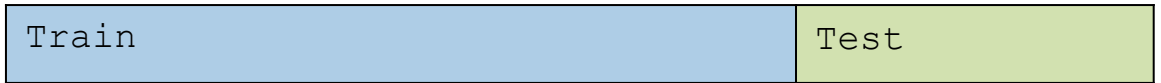

We can't use Test to choose our model complexity, so instead, break up Train into ANOTHER dataset

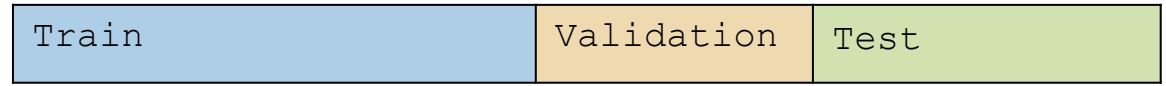

We will pick the model that does best on validation. Note that this now makes the validation error of the "best" model a biased estimate of true error. The test error will be an unbiased estimate though since we never looked at it!

## Validation Set The process generally goes

**train**, **validation**, **test** = random\_split(**dataset**) for each model complexity **p**: **model** = train\_model(model\_p, **train**) **val\_err** = error(**model**, **validation**) keep track of **p** and **model** with smallest **val\_err** return best **p** & **error(model, test)**

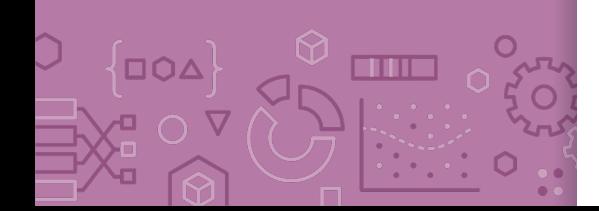

## Validation Set **Pros**

Easy to describe and implement

Pretty fast

Only requires training a model and predicting on the validation set for each complexity of interest

### **Cons**

- Have to sacrifice even more training data
- Prone to overfitting\*

Cross-Validation Clever idea: Use many small validation sets without losing too much training data.

> Still need to break off our test set like before. After doing so, break the training set into  $k$  chunks.

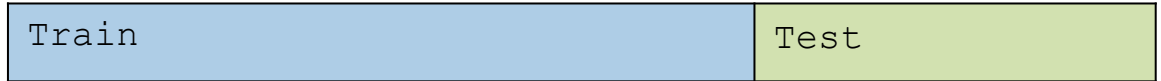

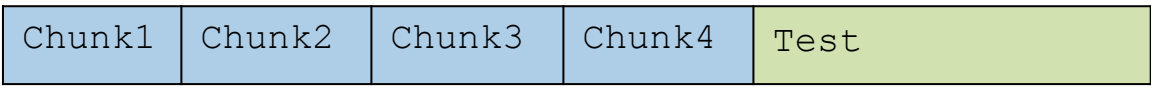

For a given model complexity, train it  $k$  times. Each time use all but one chunk and use that left out chunk to determine the validation error.

# Cross Validation

**OOA** 

TITLE

For a set of hyperparameters, perform Cross Validation on k folds

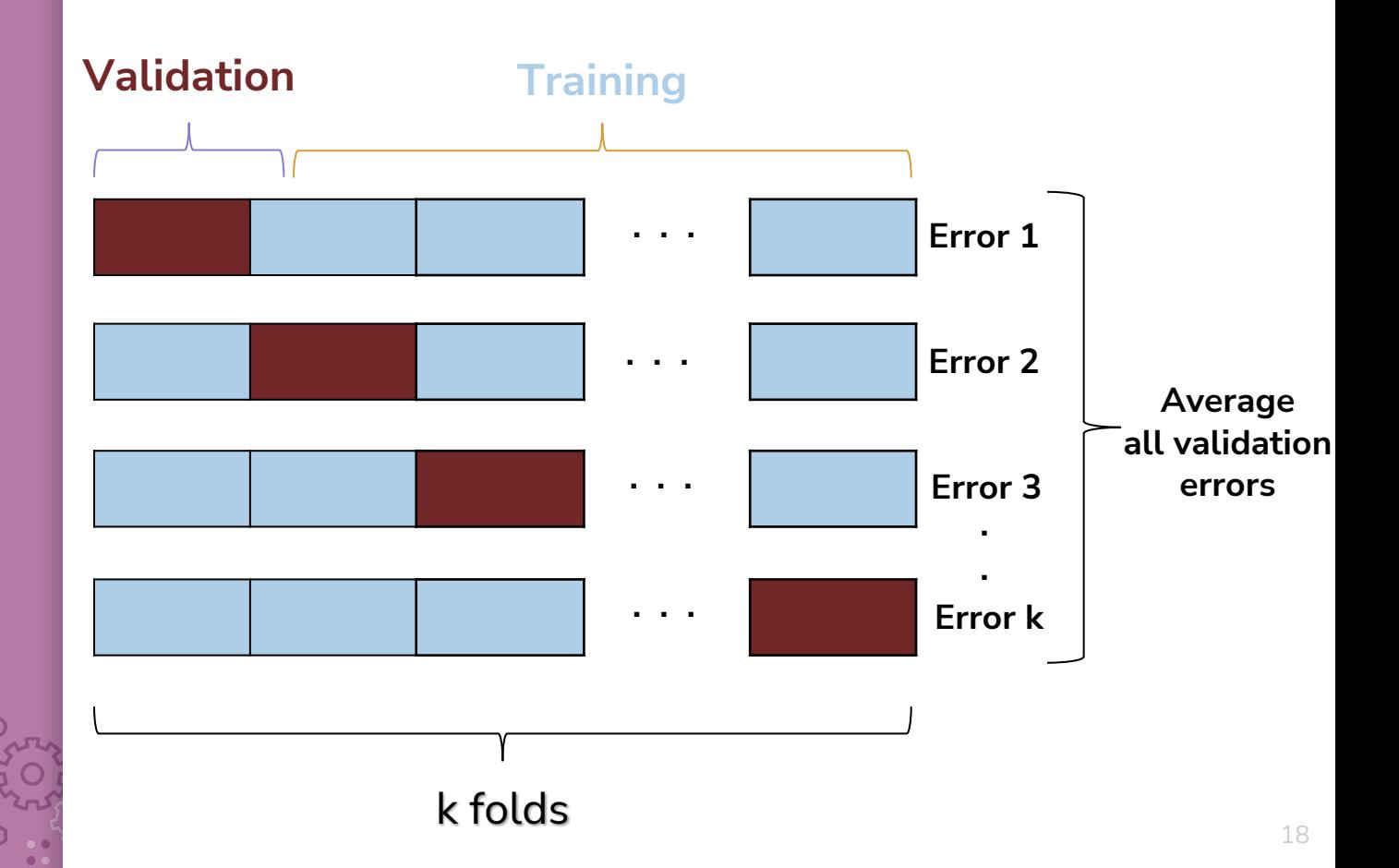

## Cross-Validation The process generally goes

**chunk\_1, …, chunk\_k, test** = random\_split(**dataset**) for each model complexity **p**: for **i** in [1, k]: **model** = train\_model(model\_p, **chunks - i**) **val\_err** = error(**model**, chunk\_i) avg val err = average val err over chunks keep track of **p** with smallest **avg\_val\_err** return model trained on **train** (all chunks) with best p & **error(model, test)**

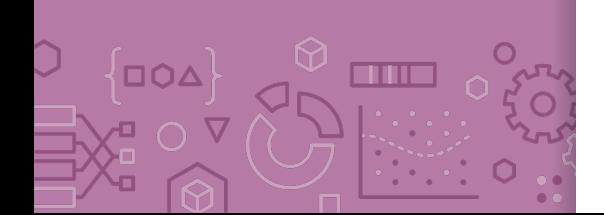

### Cross-Validation **Pros**

- Prevent overfitting: By training the model on multiple folds instead of only 1 training set, this learns the model with the best generalization capabilities.
- Don't have to actually get rid of any training data!

### **Cons**

- Slow. For each model selection, we have to train  $k$  times
- Very computationally expensive

Cross-Validation Generally, the more folds you use the better as you aren't relying on the specifics of a single validation fold.

Theoretical best estimator\* is to use  $k = n$ 

- Called "**Leave One Out Cross Validation**" (LOOCV)

In practice, people use  $k = 5$  to 10 for computational simplicity

21

Recap **Theme**: Assess the performance of our models **Ideas:**

> Model complexity Train vs. Test vs. True error Overfitting and Underfitting Bias-Variance Tradeoff Error as a function of train set size Choosing best model complexity

- Validation set
- **Cross Validation**

Pre -Class Video 1: Cross Validation

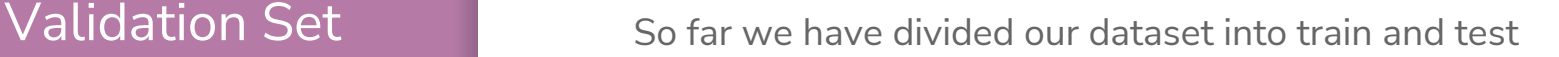

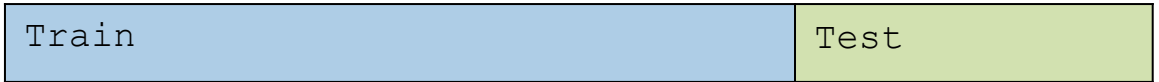

We can't use Test to choose our model complexity, so instead, break up Train into ANOTHER dataset

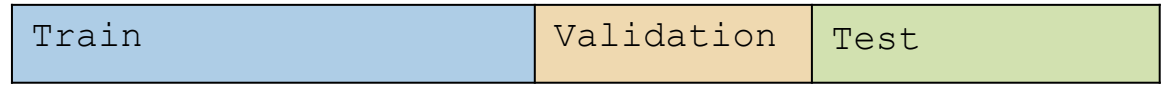

We will pick the model that does best on validation. Note that this now makes the validation error of the "best" model a biased estimate of true error. The test error will be an unbiased estimate though since we never looked at it!

## Validation Set The process generally goes

**train**, **validation**, **test** = random\_split(**dataset**) for each model complexity **p**: **model** = train\_model(model\_p, **train**) **val\_err** = error(**model**, **validation**) keep track of **p** and **model** with smallest **val\_err** return best **p** & **error(model, test)**

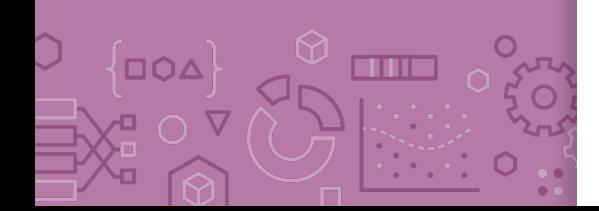

## Validation Set **Pros**

Easy to describe and implement

Pretty fast

Only requires training a model and predicting on the validation set for each complexity of interest

### **Cons**

- Have to sacrifice even more training data
- Prone to overfitting\*

Cross-Validation Clever idea: Use many small validation sets without losing too much training data.

> Still need to break off our test set like before. After doing so, break the training set into  $k$  chunks.

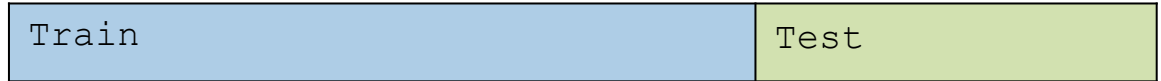

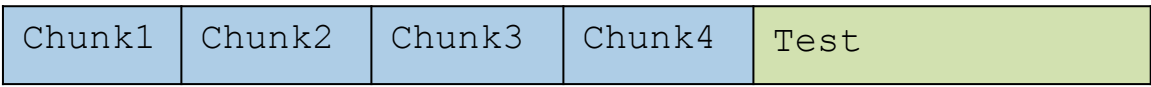

For a given model complexity, train it  $k$  times. Each time use all but one chunk and use that left out chunk to determine the validation error.

# Cross **Validation**

For a set of hyperparameters, perform Cross Validation on k folds

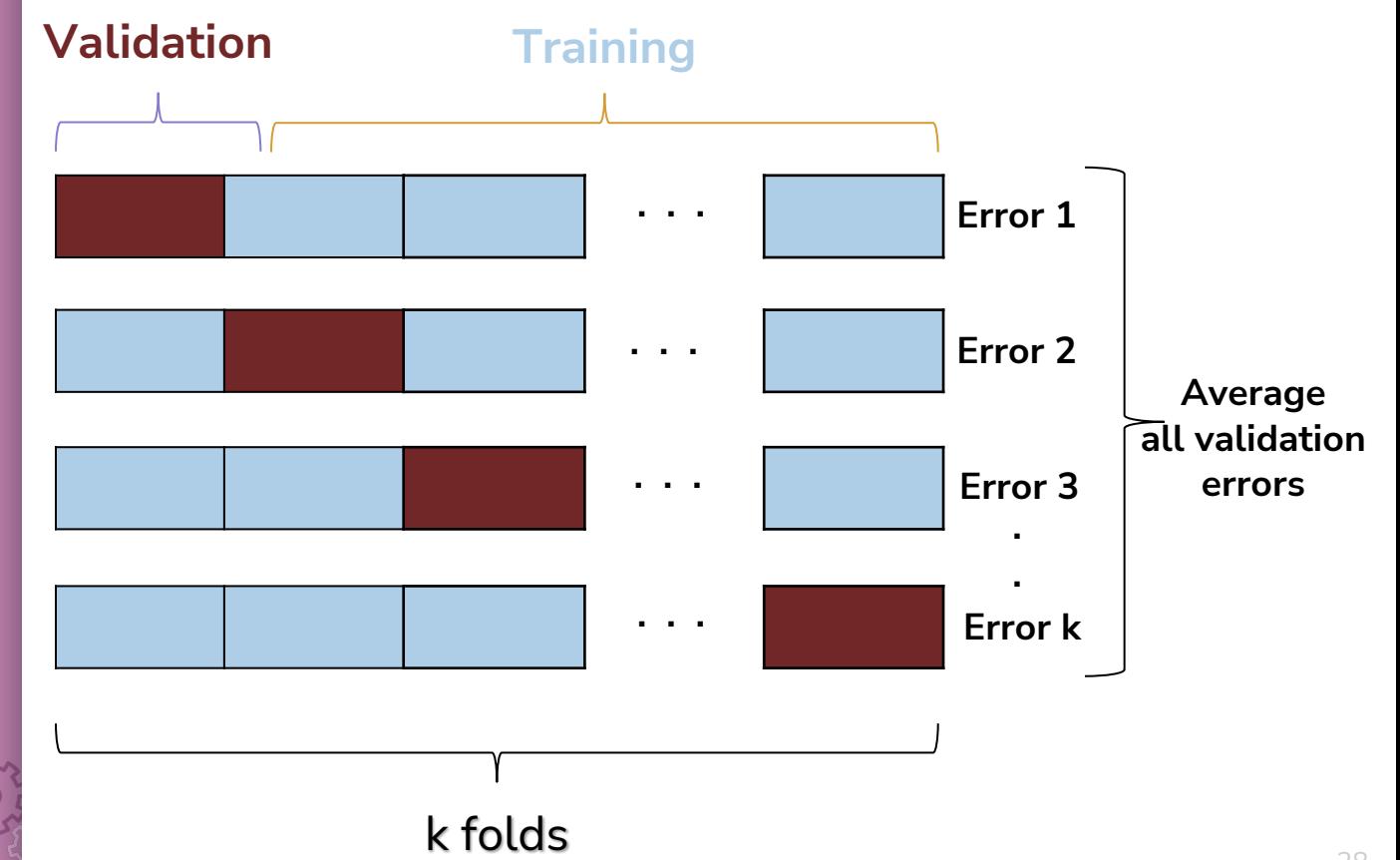

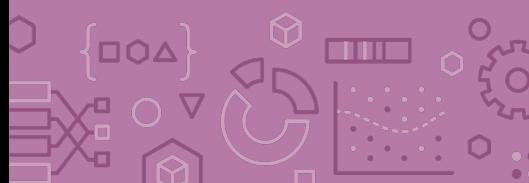

## Cross-Validation The process generally goes

**chunk\_1, …, chunk\_k, test** = random\_split(**dataset**) for each model complexity **p**: for **i** in [1, k]: **model** = train\_model(model\_p, **chunks - i**) **val\_err** = error(**model**, chunk\_i) avg val err = average val err over chunks keep track of **p** with smallest **avg\_val\_err** return model trained on **train** (all chunks) with best p & **error(model, test)**

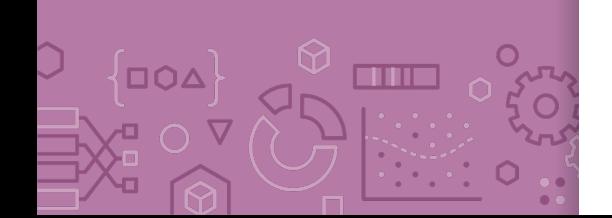

### Cross-Validation **Pros**

- Prevent overfitting: By training the model on multiple folds instead of only 1 training set, this learns the model with the best generalization capabilities.
- Don't have to actually get rid of any training data!

### **Cons**

- Slow. For each model selection, we have to train  $k$  times
- Very computationally expensive

## Cross-Validation

What size of k?

Theoretical best estimator is to use  $k = n$ - Called "Leave One Out Cross Validation" In practice, people use  $k = 5$  to 10.

 $\Box \Omega \Delta$ **THE** 

Pre -Class Video 1: Cross Validation

## **Interpreting Coefficients**

Fix Interpreting Coefficients – Multiple Linear Regression  $\hat{y} = \hat{w}_0 + \hat{w}_1 h_1(x) + \hat{w}_2 h_2(x)$ 

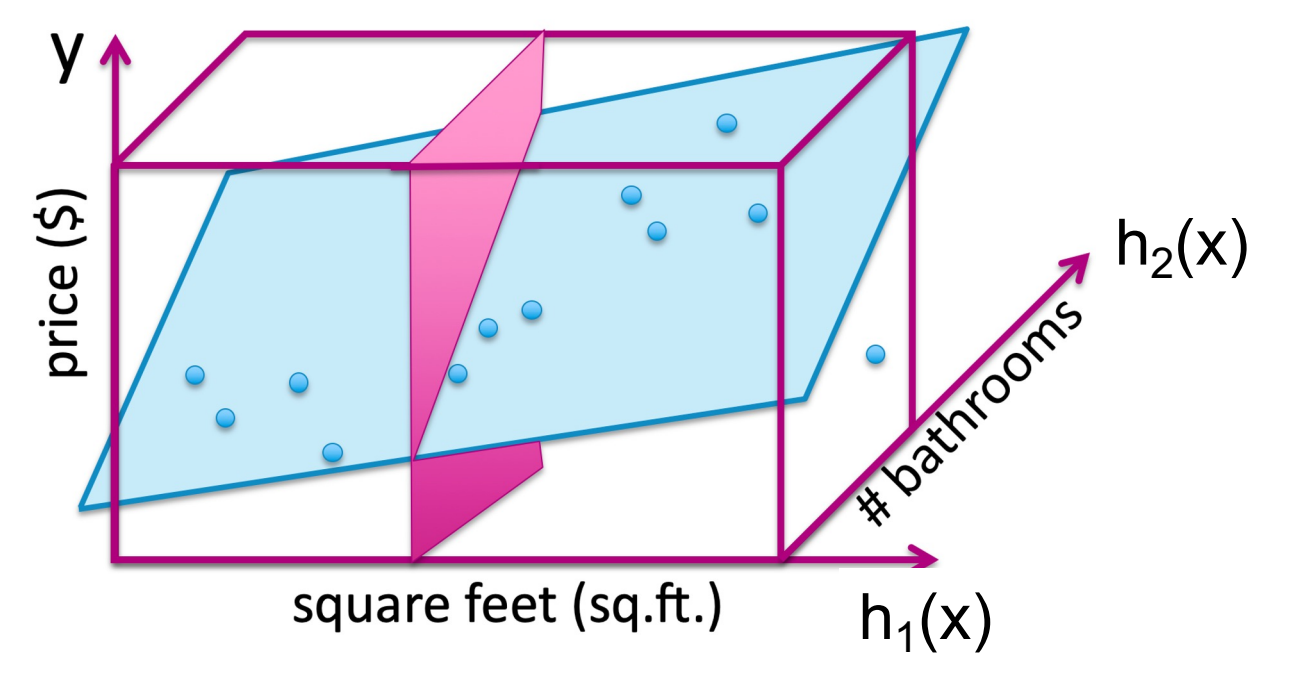

# Interpreting **Coefficients**

**OOA** 

an m

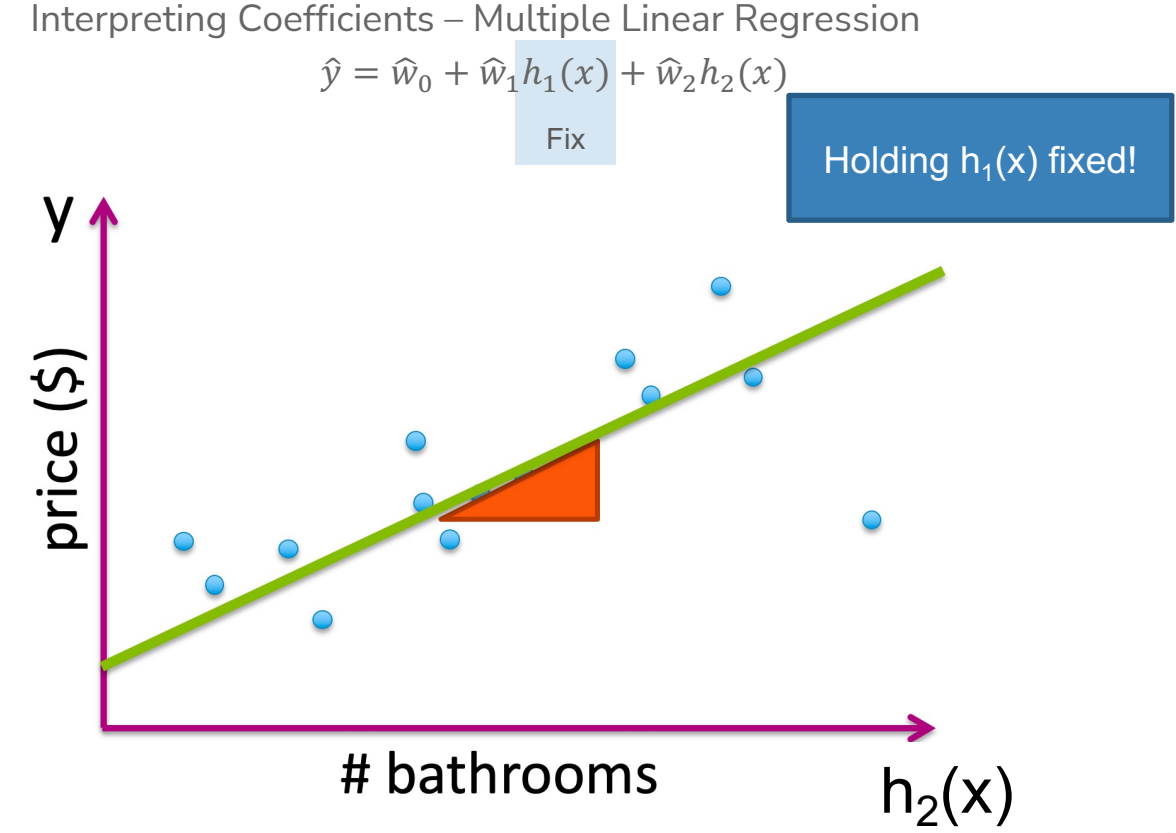

## Interpreting Coefficients

This also extends for multiple regression with many features!

$$
\hat{y} = \hat{w}_0 + \sum_{j=1}^D \hat{w}_j h_j(x)
$$

Interpret  $\hat{w}_i$  as the change in y per unit change in  $h_i(x)$  if all other features are held constant.

This is generally not possible for polynomial regression or if other features use same data input!

Can't "fix" other features if they are derived from same input.

# **Overfitting**

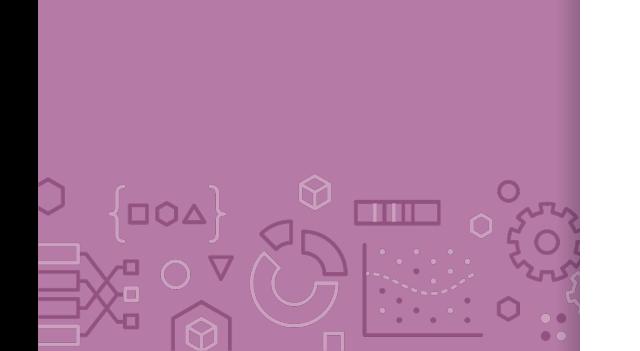

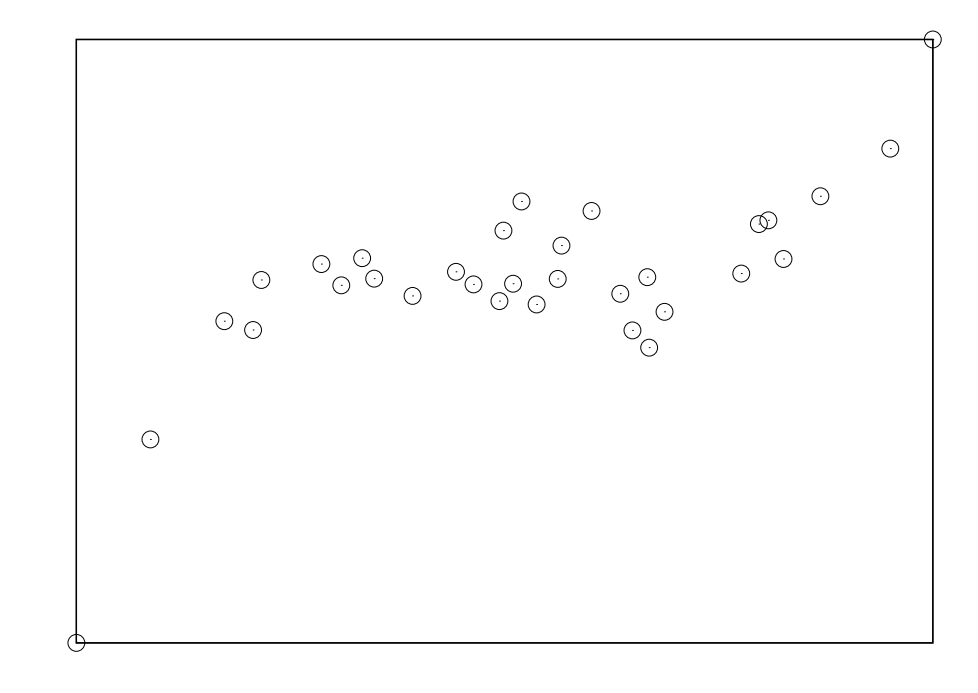

Often, overfitting is associated with very large estimated parameters  $\widehat{w}!$
### Number of Features

Overfitting is not limited to polynomial regression of large degree. It can also happen if you use a large number of features!

Why? Overfitting depends on whether the amount of data you have is large enough to represent the true function's complexity.

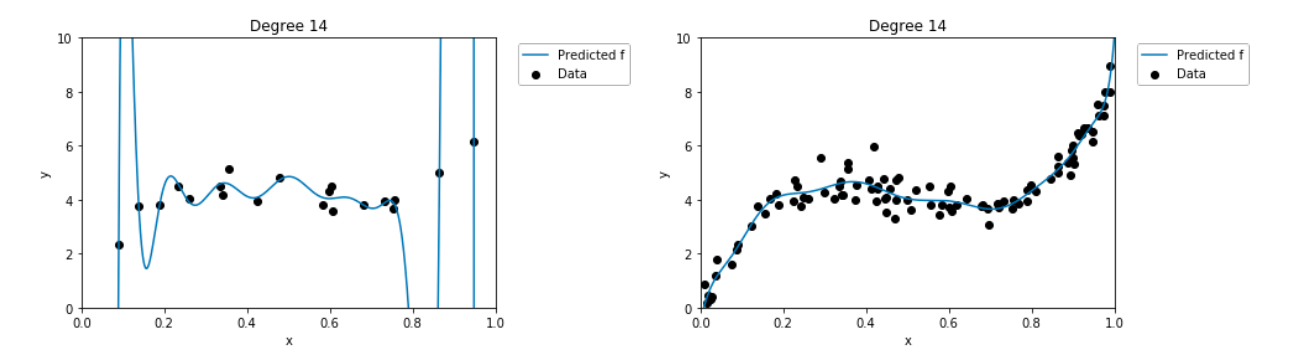

### Number of Features

How do the number of features affect overfitting?

### **1 feature**

Data must include representative example of all  $(h_1(x), y)$  pairs to avoid overfitting

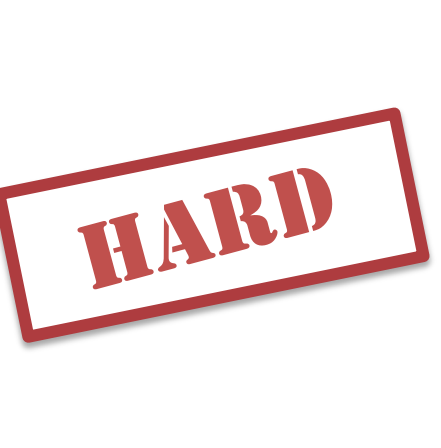

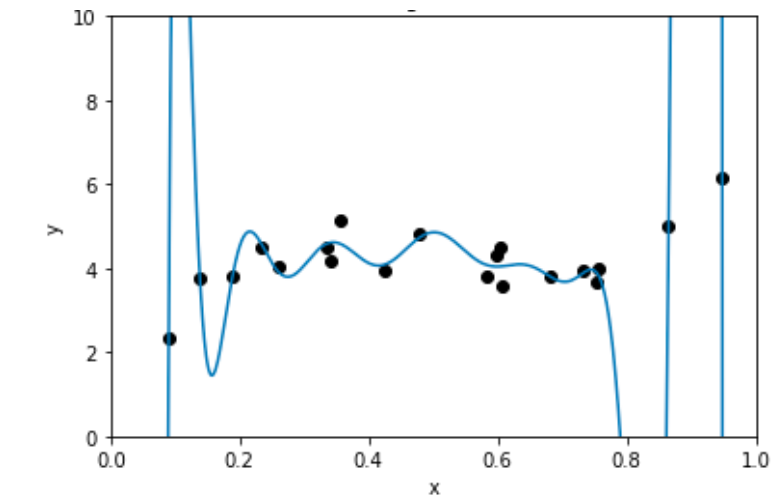

### Number of Features

How do the number of features affect overfitting?

### **D features**

Data must include representative example of all  $((h_1(x), h_2(x), ..., h_n(x)), y)$  combos to avoid overfitting!

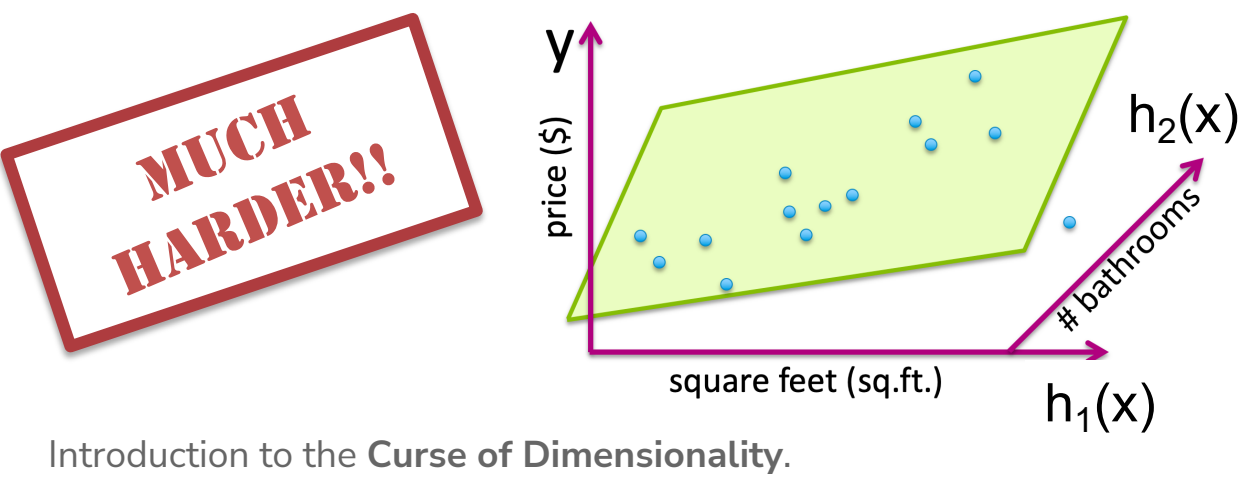

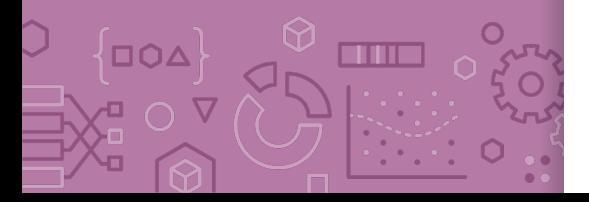

We will come back to this later in the quarter!

# Prevent **Overfitting**

Last time, we **trained multiple models**, using cross validation / validation set, to find one that was less likely to overfit

For selecting polynomial degree, we train  $p$  models. For selecting which features to include, we'd have to train  $\frac{1}{2}$ models!

Can we **train one model** that isn't prone to overfitting in the first place?

**Big Idea**: Have the model self-regulate to prevent overfitting by making sure its coefficients don't get "too large"

This idea is called **regularization**.

# **CSE/STAT 416**

### **Cross Validation; Ridge Regression**

**Tanmay Shah University of Washington April 3, 2024**

❓ **Questions?** Raise hand or **sli.do #cs416 Before Class:** What is your favorite coffee/tea/boba/beverage shop near campus? **Listening to:** Sammy Rae & The Friends

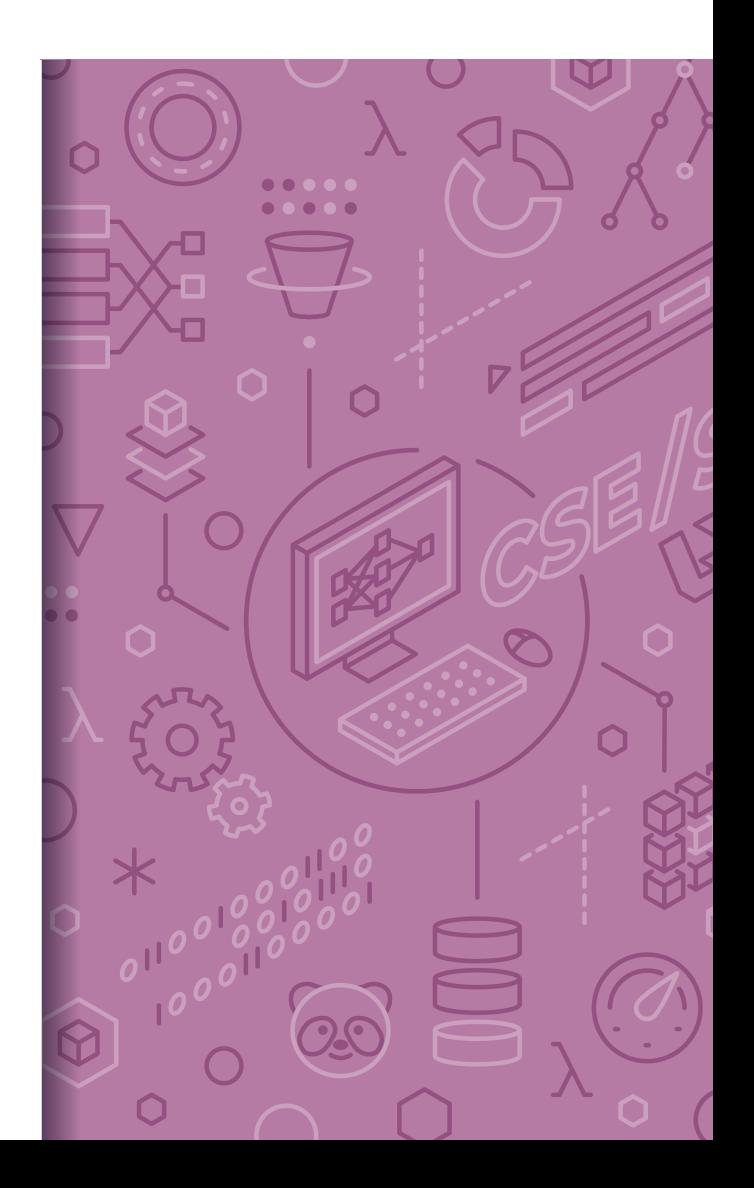

HW1 Walkthrough

# Recap

# **Overfitting**

**Overfitting** happens when we too closely match the training data and fail to generalize.

Overfitting occurs when you train a predictor  $\hat{w}$  but there exists another predictor  $w'$  from the same model class such that:

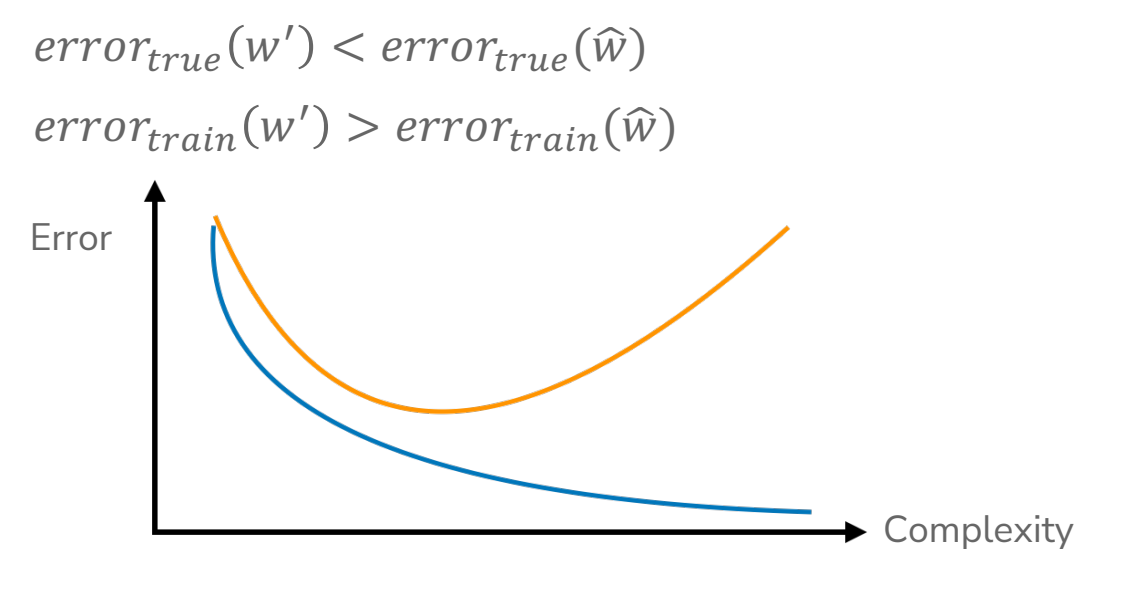

Bias – Variance **Tradeoff** 

√□○△

□ ○ ∇

**THE** 

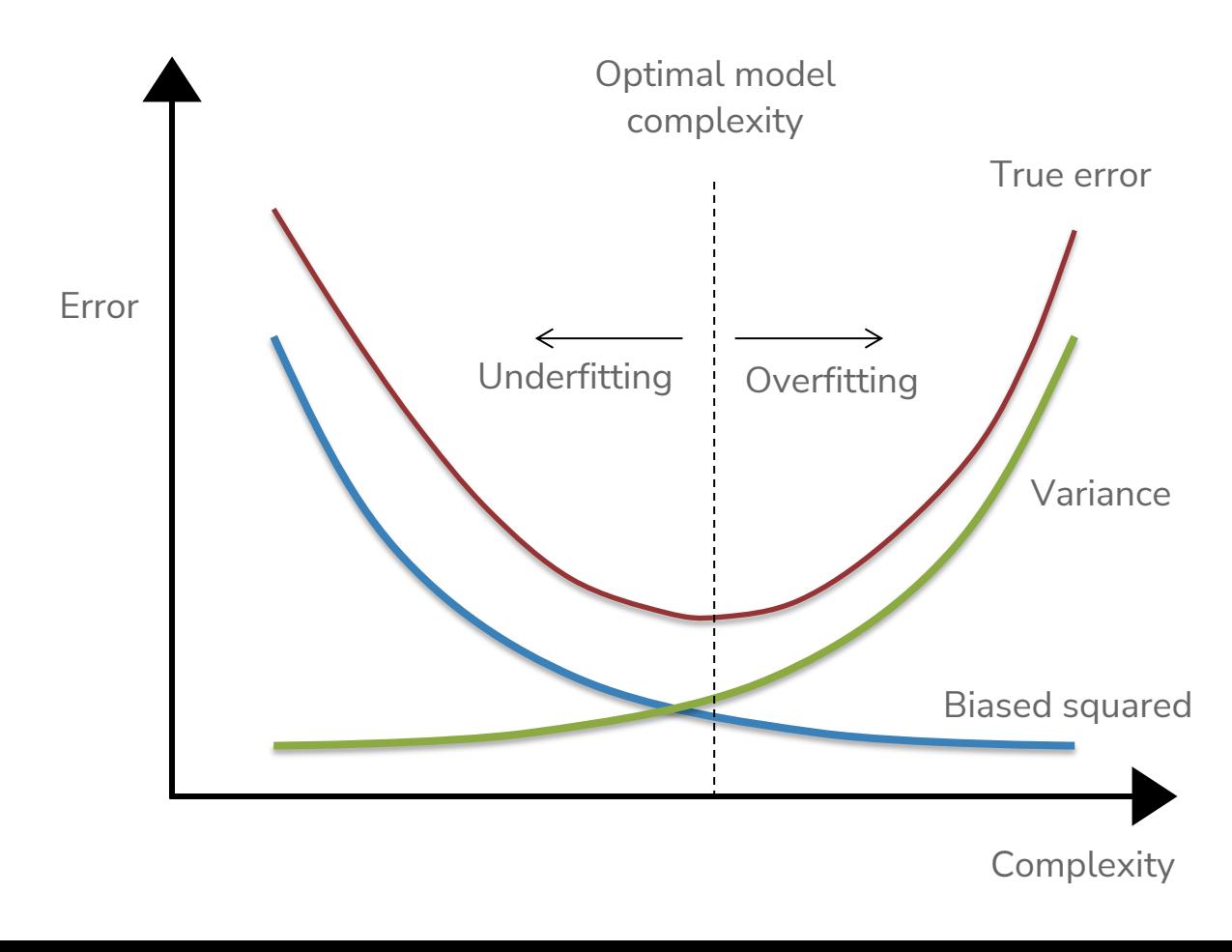

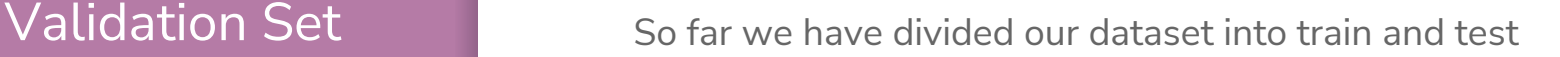

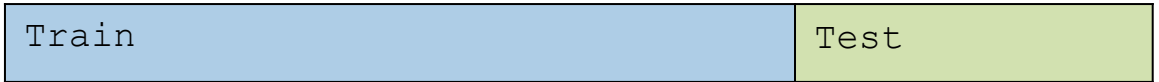

We can't use Test to choose our model complexity, so instead, break up Train into ANOTHER dataset

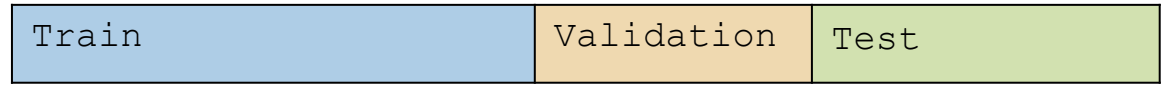

We will pick the model that does best on validation. Note that this now makes the validation error of the "best" model a biased estimate of true error. The test error will be an unbiased estimate though since we never looked at it!

### Validation Set The process generally goes

**train**, **validation**, **test** = random\_split(**dataset**) for each model complexity **p**: **model** = train\_model(model\_p, **train**) **val\_err** = error(**model**, **validation**) keep track of **p** and **model** with smallest **val\_err** return best **p** & **error(model, test)**

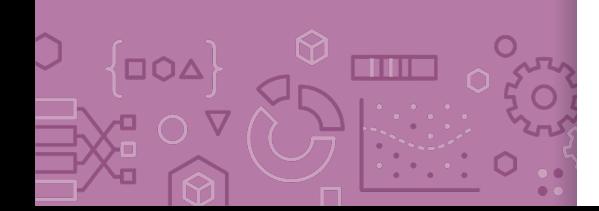

### Validation Set **Pros**

Easy to describe and implement

Pretty fast

Only requires training a model and predicting on the validation set for each complexity of interest

### **Cons**

- Have to sacrifice even more training data
- Prone to overfitting\*

# Cross **Validation**

For a set of hyperparameters, perform Cross Validation on k folds

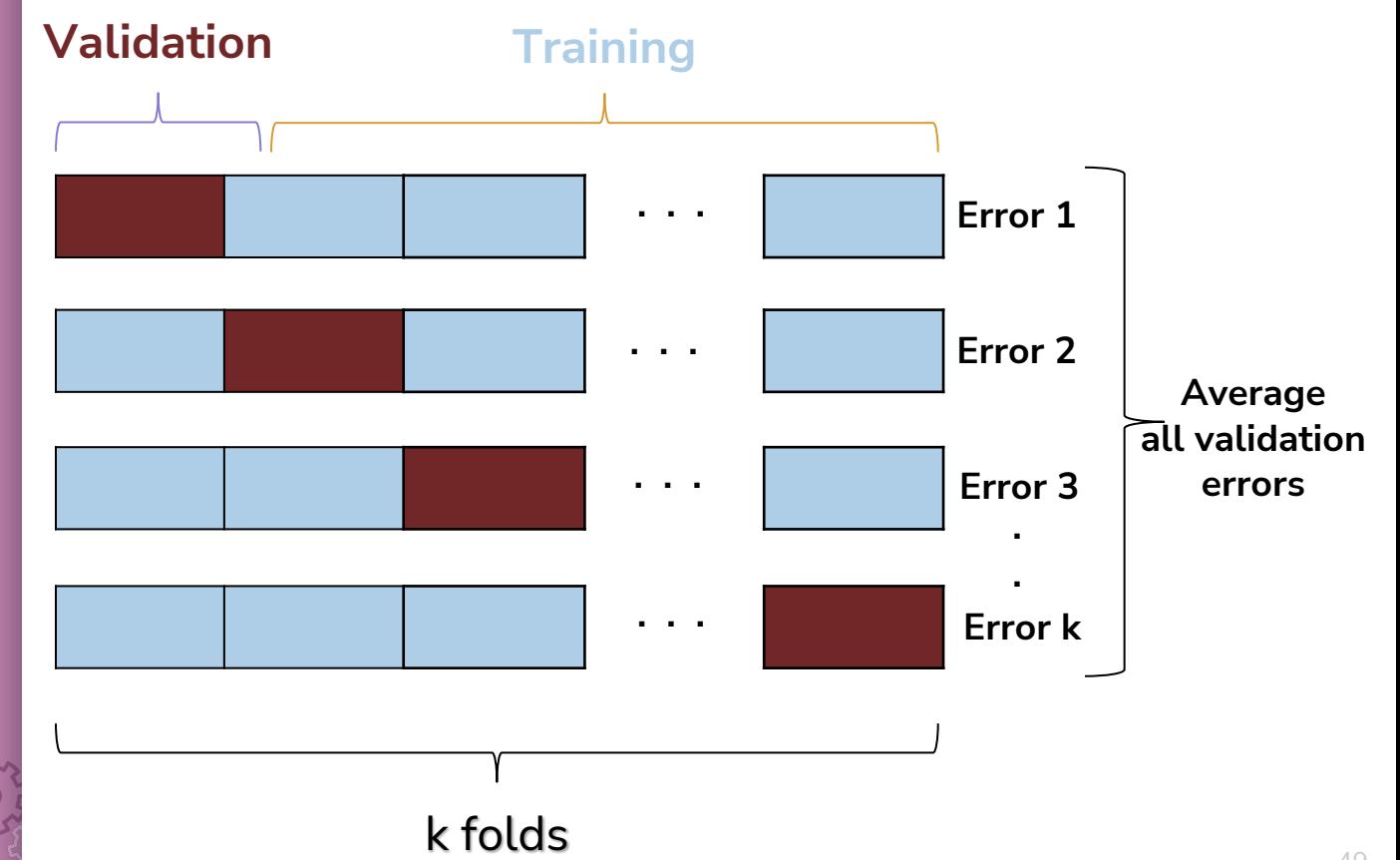

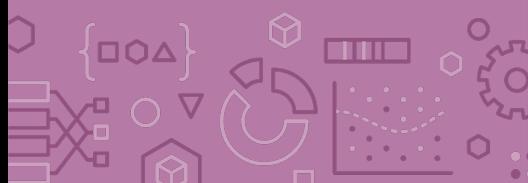

### Cross-Validation The process generally goes

**chunk\_1, …, chunk\_k, test** = random\_split(**dataset**) for each model complexity **p**: for **i** in [1, k]: **model** = train\_model(model\_p, **chunks - i**) **val\_err** = error(**model**, chunk\_i) avg val err = average val err over chunks keep track of **p** with smallest **avg\_val\_err** return model trained on **train** (all chunks) with best p & **error(model, test)**

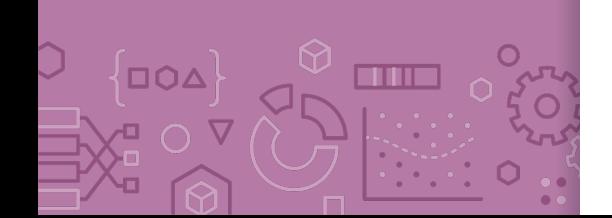

### Cross-Validation **Pros**

- Prevent overfitting: By training the model on multiple folds instead of only 1 training set, this learns the model with the best generalization capabilities.
- Don't have to actually get rid of any training data!

### **Cons**

- Slow. For each model selection, we have to train  $k$  times
- Very computationally expensive

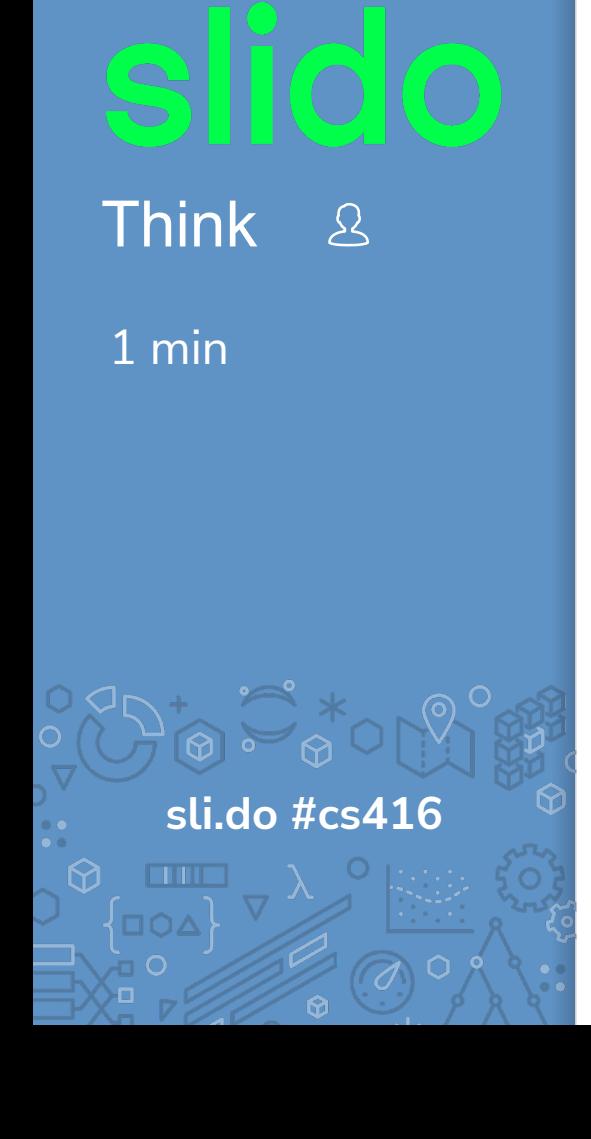

Say we are testing  $p$  different polynomial degrees, using the pseudocode for  $k$ -fold cross-validation.

How many models would we train?

b)  $p(k-1)$ c)  $p^k$ d)  $pk + 1$ 

a)  $pk$ 

chunk\_1, ..., chunk\_k, test = random\_split(dataset) for each model complexity p: for  $i$  in  $[1, k]$ :  $model = train model (model p, chunks - i)$  $val err = error(model, chunk i)$ avg val err = average val err over chunks keep track of p with smallest avg\_val\_err return model trained on train (all chunks) with best p & error (model, test)

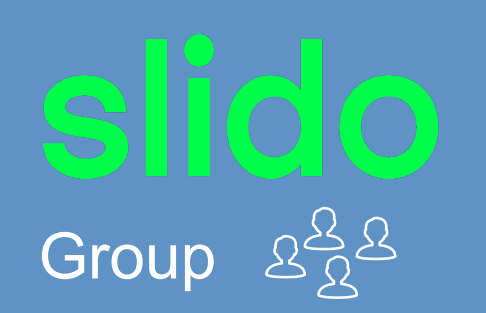

1 min

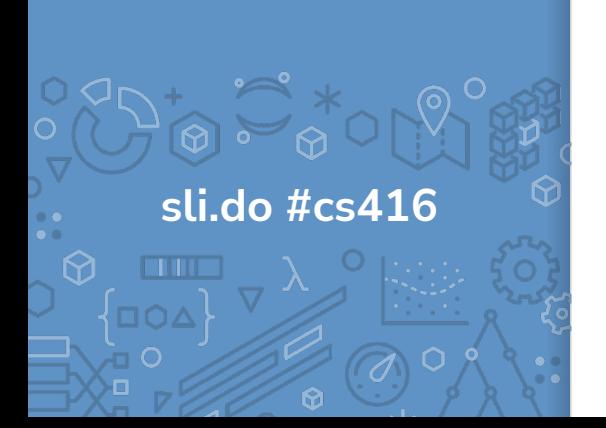

Say we are testing  $p$  different polynomial degrees, using the pseudocode for  $k$ -fold cross-validation.

How many models would we train?

b)  $p(k-1)$ c)  $p^{k}$ d)  $pk + 1$ 

a)  $pk$ 

chunk\_1, ..., chunk\_k, test = random\_split(dataset) for each model complexity p: for  $i$  in  $[1, k]$ :  $model = train model (model p, chunks - i)$  $val_error = error(model, chunk i)$ avg val err = average val err over chunks keep track of p with smallest avg\_val\_err return model trained on train (all chunks) with best p & error (model, test)

**Coefficients** and **Overfitting** 

## **Interpreting Coefficients**

Fix Interpreting Coefficients – Multiple Linear Regression  $\hat{y} = \hat{w}_0 + \hat{w}_1 h_1(x) + \hat{w}_2 h_2(x)$ 

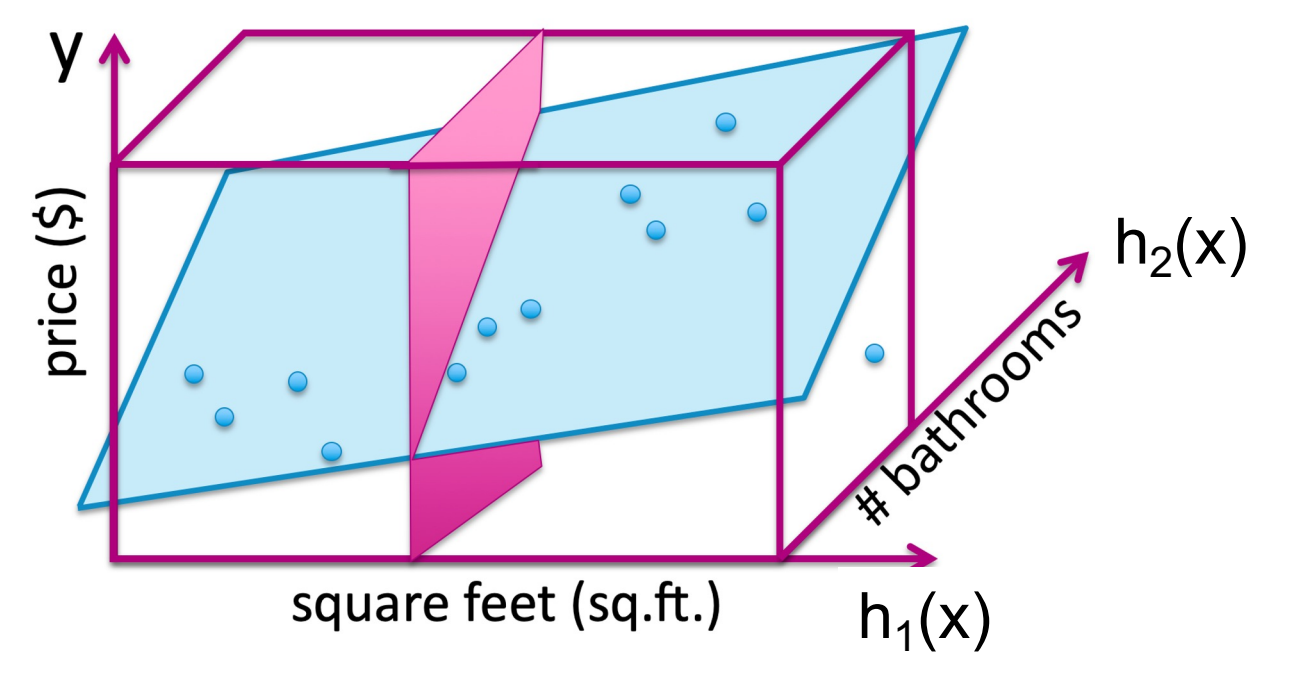

# **Overfitting**

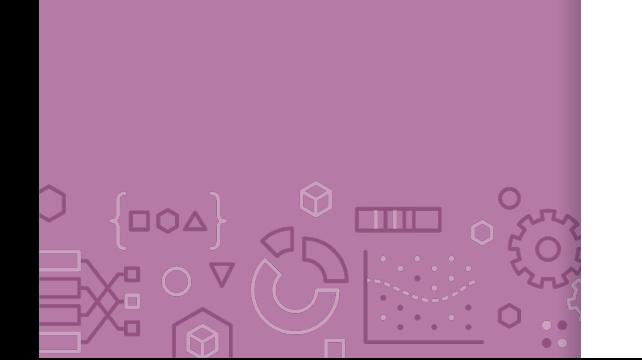

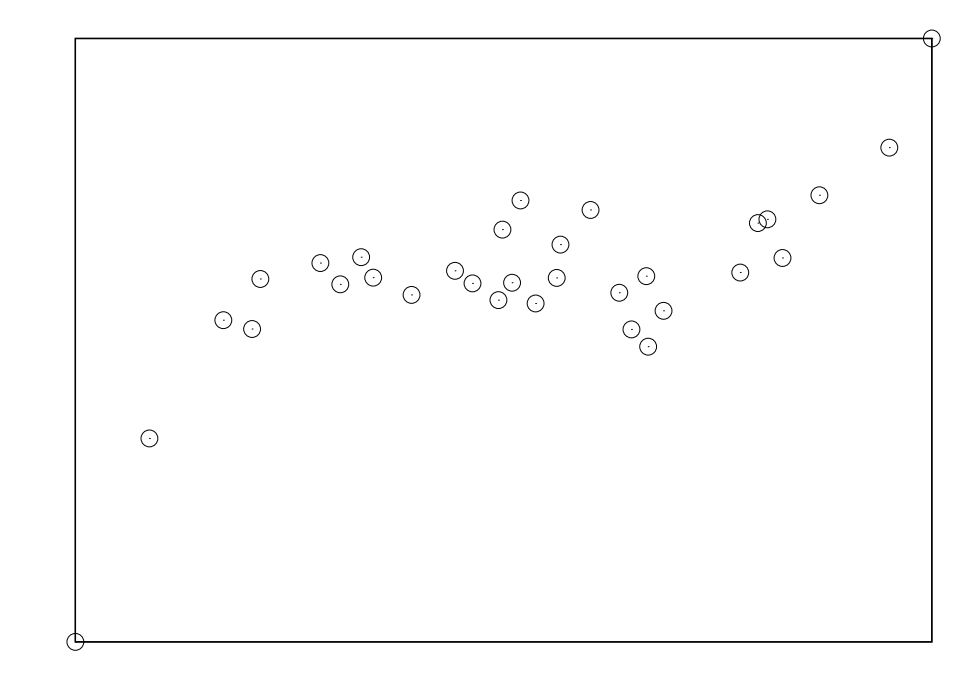

Often, overfitting is associated with very large estimated parameters  $\widehat{w}!$ 

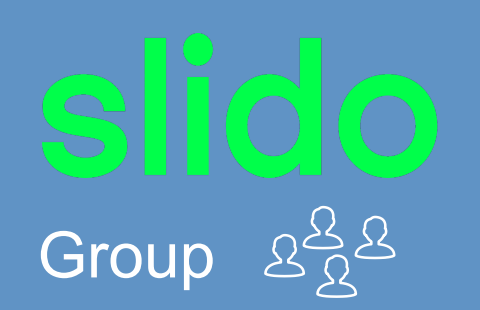

### 2 Minutes

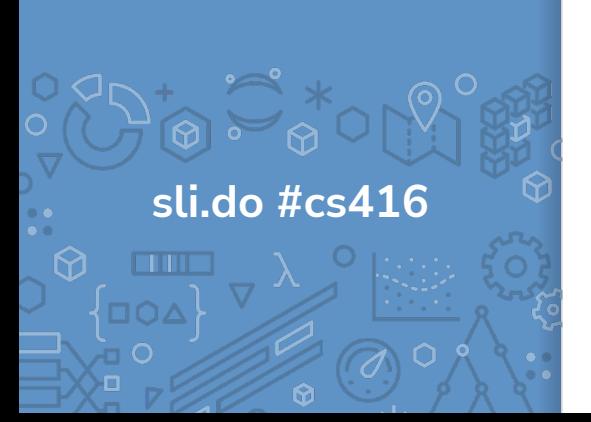

**What characterizes overfitting?**

**(Low / High)** Train Error**, (Low / High)** Test Error **(Low / High)** Bias**, (Low / High)** Variance

In which scenario is it more likely for a model to overfit? **(Few / Many)** Features **(Few / Many)** Parameters **(Small / Large)** Polynomial Degree **(Small / Large)** Dataset

# Prevent **Overfitting**

Last time, we **trained multiple models**, using cross validation / validation set, to find one that was less likely to overfit

For selecting polynomial degree, we train  $p$  models. For selecting which features to include, we'd have to train  $\frac{1}{2}$ models!

Can we **train one model** that isn't prone to overfitting in the first place?

**Big Idea**: Have the model self-regulate to prevent overfitting by making sure its coefficients don't get "too large"

This idea is called **regularization**.

### Regularization

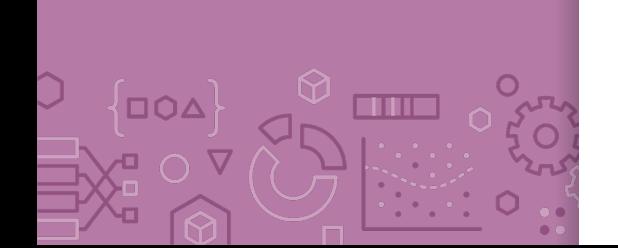

Administrivia HW0 due Thursday night at 11:59 pm on Ed and Gradescope

See late day policy if you need more time

Office Hours (see schedule on website) started last week

- So far, pretty sparsely attended so do make use of those
- Longer wait times closer to assignment due dates

Ed Discussion Board

- Respond to other student's questions and in Megathread
- Post privately if you're question is very detailed to your answer
- Do not post solutions to assignments publicly

Learning Reflection specifications are constant week-toweek, so you can start building LR1 now even if the turn in isn't open yet!

# **ML Pipeline**

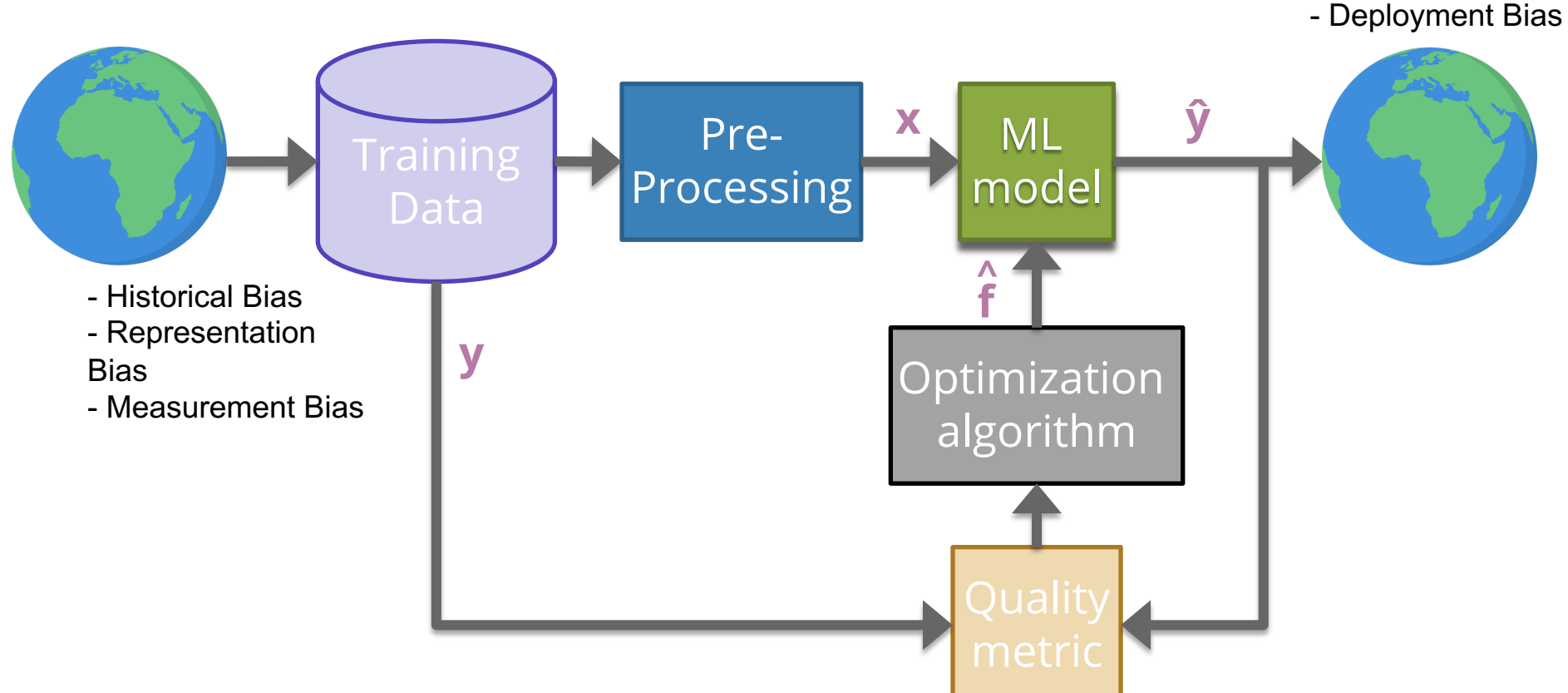

Regularization Before, we used the quality metric that minimized loss  $\hat{w} = \argmin L(w)$ w

> Change quality metric to balance loss with measure of overfitting  $L(w)$  is the measure of fit

 $R(w)$  measures the magnitude of coefficients

 $\widehat{w} = \operatorname{argmin} L(w) + \lambda R(w)$ w

 $\lambda$ : regularization parameter

How do we actually measure the magnitude of coefficients?

∆מם

n an

Magnitude Come up with some number that summarizes the magnitude of the coefficients in  $w$ .

**Sum?**

**Sum of absolute values?**

**Sum of squares?**

### Ridge Regression

Change quality metric to minimize

 $\widehat{w} = \operatorname{argmin} MSE(w) + \lambda ||w||_2^2$ w

 $\lambda$  is a tuning **hyperparameter** that changes how much the model cares about the regularization term.

**What if**  $\lambda = 0$ ?

**What if**  $\lambda = \infty$ ?

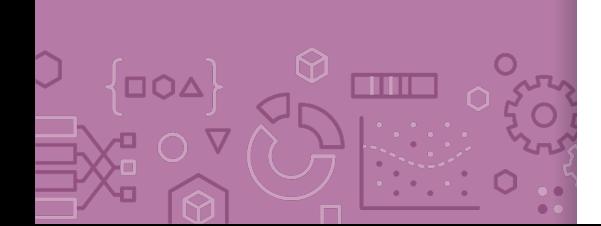

**in between?**

# **10 Poll Everywhere**

**Think** - 8

### 1 Minutes

5ă

**How does affect the bias and variance of the model? For each underlined section, select "Low" or "High" appropriately.**

When  $\lambda = 0$ 

The model has **(Low / High)** Bias and **(Low / High)** Variance.

When  $\lambda = \infty$ 

The model has **(Low / High)** Bias and **(Low / High)** Variance.

**10 Poll Everywhere** ුදුදියි **Group** 2 Minutes

**How does affect the bias and variance of the model? For each underlined section, select "Low" or "High" appropriately.**

When  $\lambda = 0$ 

The model has **(Low / High)** Bias and **(Low / High)** Variance.

When  $\lambda = \infty$ 

The model has **(Low / High)** Bias and **(Low / High)** Variance.

# **Coefficient** Paths

**OOA** 

mm a

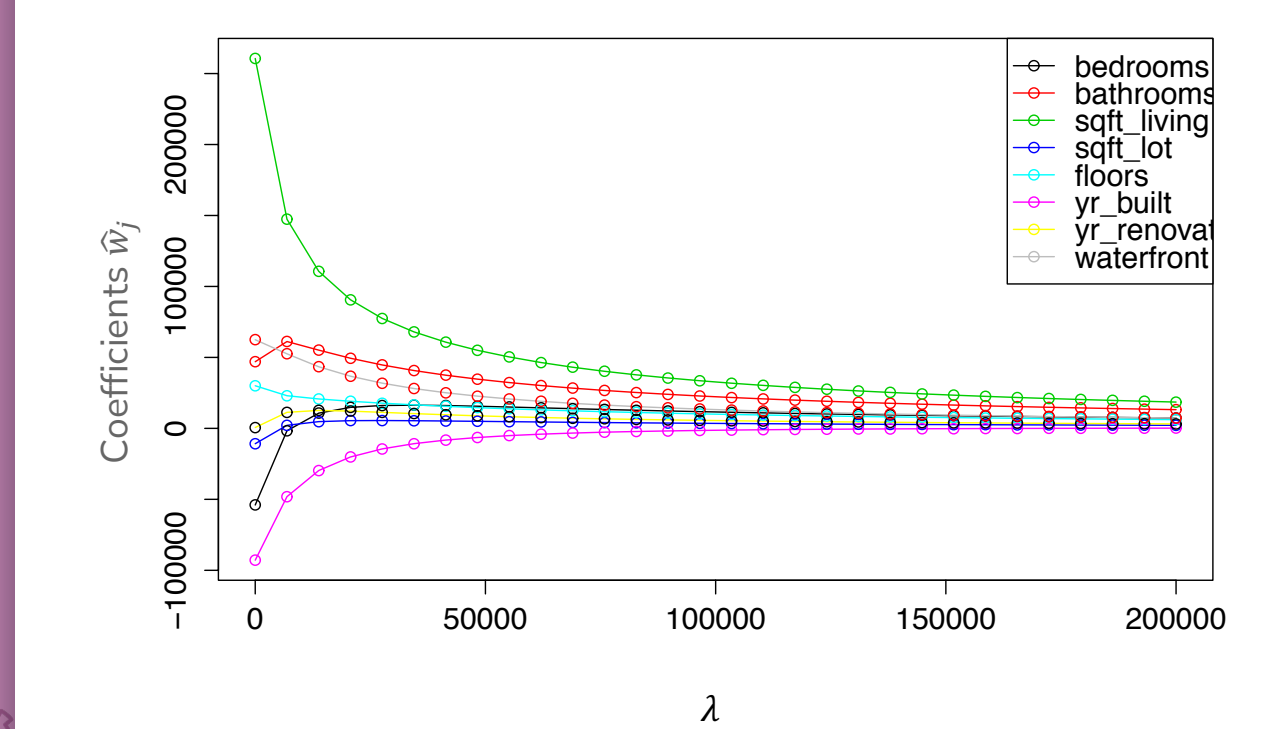

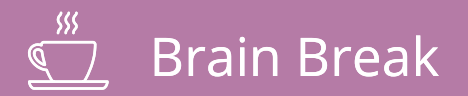

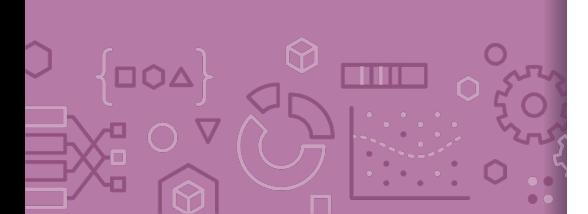

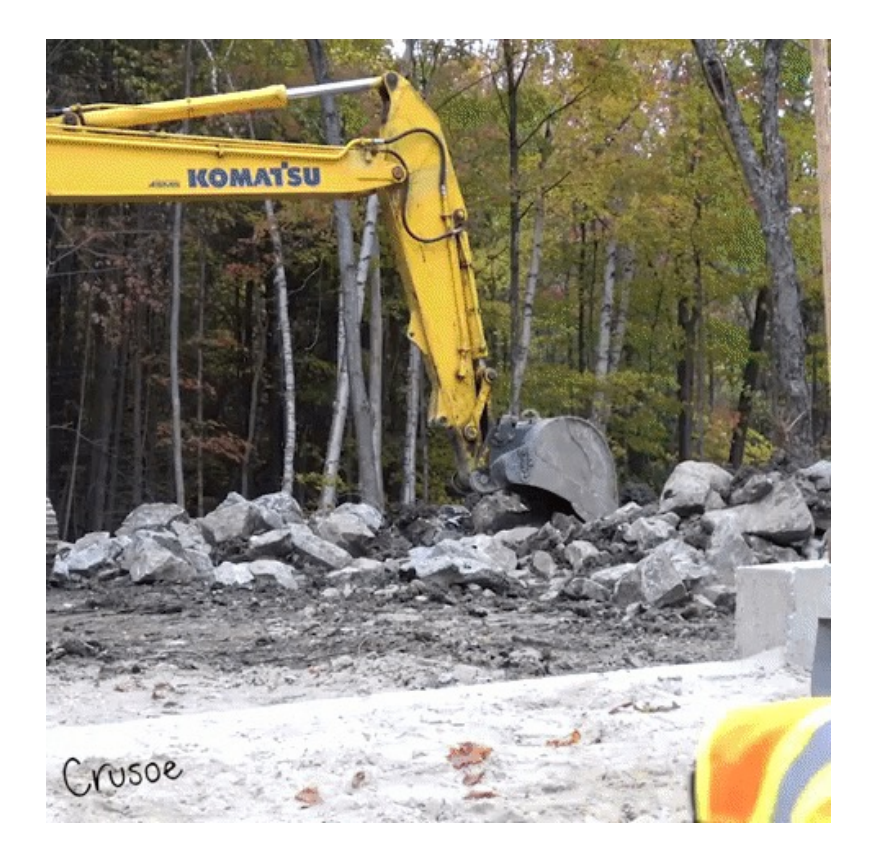

# Demo: Ridge Regression

See Jupyter Notebook for interactive visualization.

Shows relationship between

Regression line

Mean Square Error

Also called Ordinary Least Squares

Ridge Regression Quality Metric

Coefficient Paths

# Choosing  $\lambda$

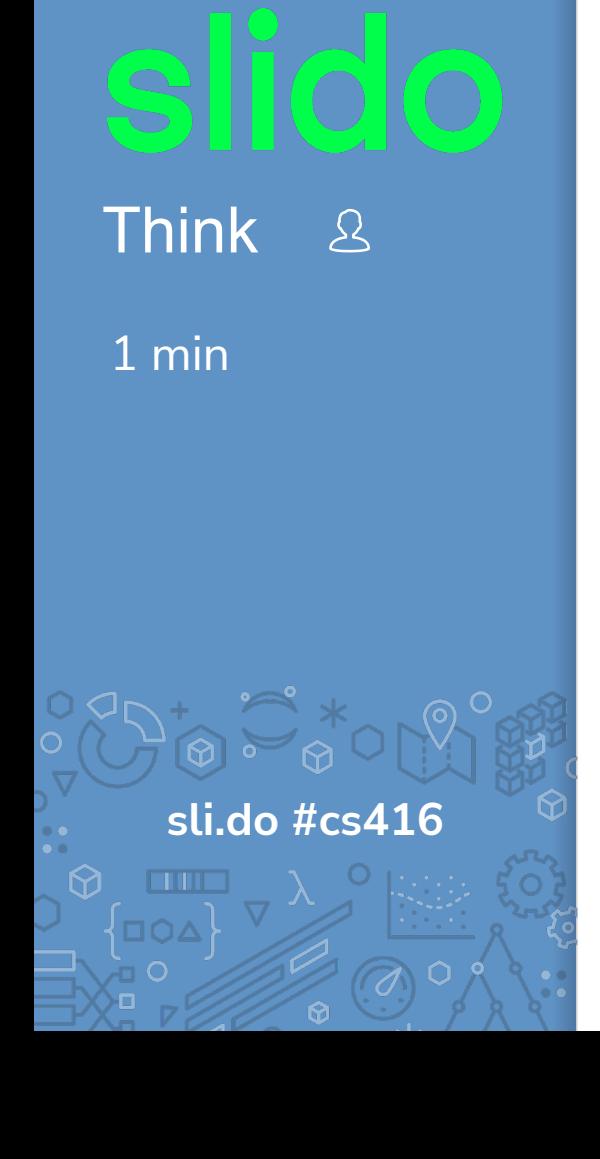

**How should we choose the best value of ?**  After we train each model with a certain  $\lambda_i$  and find  $\widehat{w}_i$  = argmin<sub>w</sub>  $MSE(w) + \lambda_i ||w||_2^2$  $\frac{2}{2}$ :

- a) Pick the  $\lambda_i$  that has the smallest  $MSE(\hat{w}_i)$  on the **train set**
- b) Pick the  $\lambda_i$  that has the smallest  $MSE(\hat{w}_i)$  on the **validation set**
- c) Pick the  $\lambda_i$  that has the smallest  $\mathit{MSE}(\widehat w_i) + \lambda_i \big| |\widehat w_i| \big|_2^2$  on the **train set**
- d) Pick the  $\lambda_i$  that has the smallest  $\mathit{MSE}(\widehat w_i) + \lambda_i \big| |\widehat w_i| \big|_2^2$  on the **validation set**
- e) None of the above

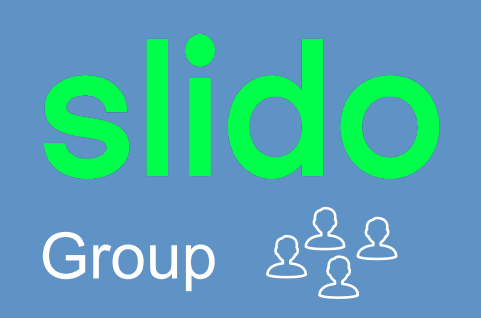

2 min

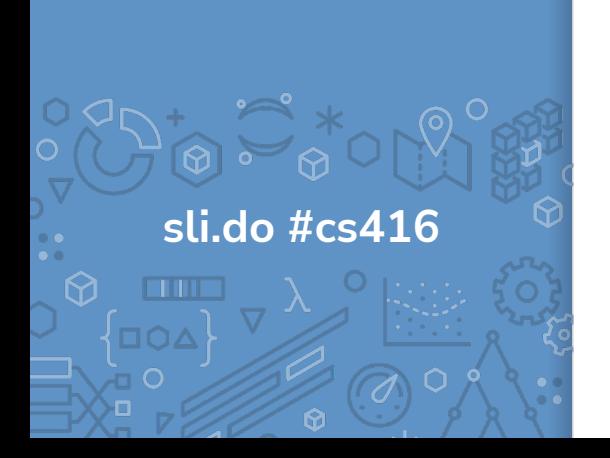

**How should we choose the best value of ?**  After we train each model with a certain  $\lambda_i$  and find  $\widehat{w}_i$  = argmin<sub>w</sub>  $MSE(w) + \lambda_i ||w||_2^2$  $\frac{2}{2}$ 

- a) Pick the  $\lambda_i$  that has the smallest  $MSE(\hat{w}_i)$  on the **train set**
- b) Pick the  $\lambda_i$  that has the smallest  $MSE(\hat{w}_i)$  on the **validation set**
- c) Pick the  $\lambda_i$  that has the smallest  $\mathit{MSE}(\widehat{w}_i) + \lambda_i \big| |\widehat{w}_i| \big|^2_2$  on the **train set**
- d) Pick the  $\lambda_i$  that has the smallest  $\mathit{MSE}(\widehat w_i) + \lambda_i \big| |\widehat w_i| \big|_2^2$  on the **validation set**
- e) None of the above
**Choosing**  $\lambda$  For any particular setting of  $\lambda$ , use Ridge Regression objective to train.

$$
\widehat{w}_{ridge} = \underset{w}{\text{argmin}}\, MSE(w) + \lambda \big| |w| \big|_2^2
$$

If  $\lambda$  is too small, will overfit to **training set**. Too large,  $\hat{w}_{ridge} = 0$ .

How do we choose the right value of  $\lambda$ ? We want the one that will do best on **future data.** Hence, we use the validation set.

For future data, what matters is that the model gets accurate predictions.  $MSE(w)$  measures error of predictions

 $\mathit{MSE}(w) + \lambda \big| |w| \big|^2_2$  measures error of predictions & coefficient size

Regularization is a tool **used during training** to get a model that is likely to generalize. Regularization is **not used during prediction**.

**Choosing**  $\lambda$  The process for selecting  $\lambda$  is exactly the same as we saw with using a validation set or using cross validation.

for  $\lambda$  in  $\lambda$ s:

Train a model using using Gradient Descent

$$
\widehat{w}_{ridge(\lambda)} = \underset{w}{\text{argmin}}\, \text{MSE}_{train}(w) + \lambda \big| |w| \big|_2^2
$$

Compute validation error

validation\_error =  $MSE_{val}(\hat{w}_{ridge(\lambda)})$ 

Track  $\lambda$  with smallest validation\_error

Return  $\lambda^*$  & estimated future error  $MSE_{test}(\hat{w}_{ridge(\lambda^*)})$ 

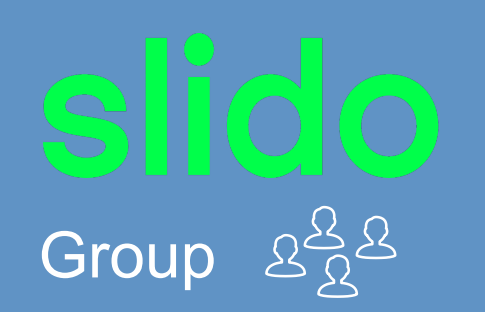

2 minutes

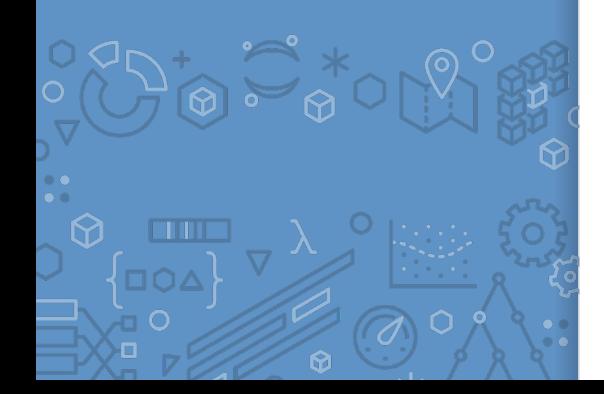

A model **parameter** is learnt during training (e.g.,  $\hat{w}$ )

A **hyperparameter** is a parameter that is external to the model, whose value is used to influence the learning process.

**What hyperparameters have we learned so far?**

# Scaling

Regularization At this point, I've hopefully convinced you that regularizing coefficient magnitudes is a good thing to avoid overfitting!

**You:**

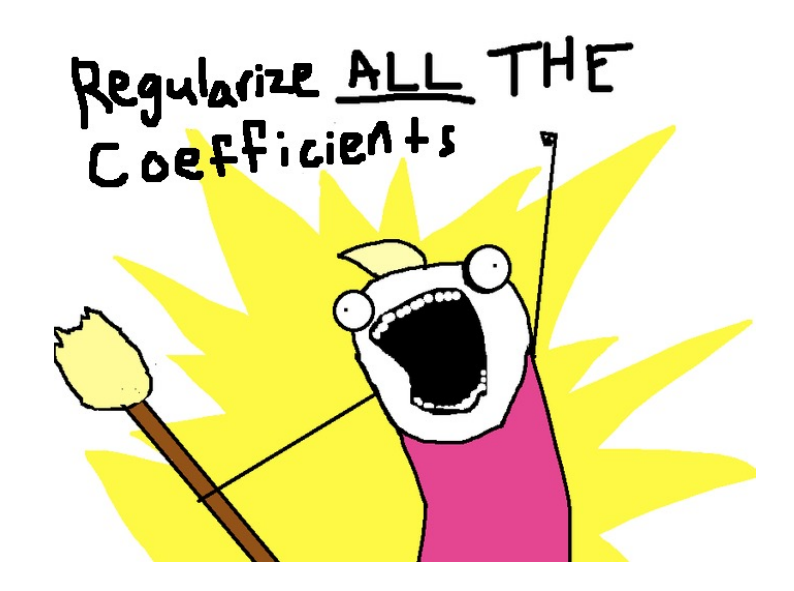

We might have gotten a bit carried away, it doesn't ALWAYS make sense... The matrix of the sense of the sense of the sense of the sense of the sense of the sense of the sense of the sense of the sense of the sense of the sense of the sense of the sense of the sense of the sense of

## The Intercept

For most of the features, looking for large coefficients makes sense to spot overfitting. The one it does not make sense for is the **intercept**.

We shouldn't penalize the model for having a higher intercept since that just means the  $y$  value units might be really high! Also, the intercept doesn't affect the curvature of a loss function (it's just a linear scale).

My demo before does this wrong and penalizes  $w_0$  as well!

Two ways of dealing with this

Center the  $y$  values so they have mean  $0$ 

This means forcing  $w_0$  to be small isn't a problem

Change the measure of overfitting to not include the intercept

 $\operatorname*{argmin}_{MSE(w_0, w_{rest})} + \lambda \big|\big|w_{rest}\big|\big|^2_2$  $W_0$ , $W_{rest}$ 

# **Other Coefficients**

The L2 penalty penalizes all (non-intercept) coefficients equally

Is that reasonable?

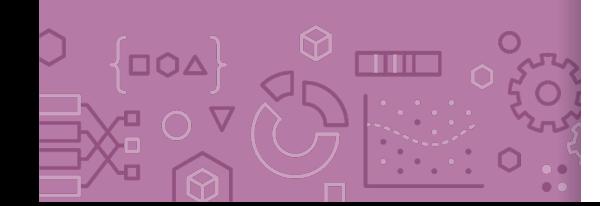

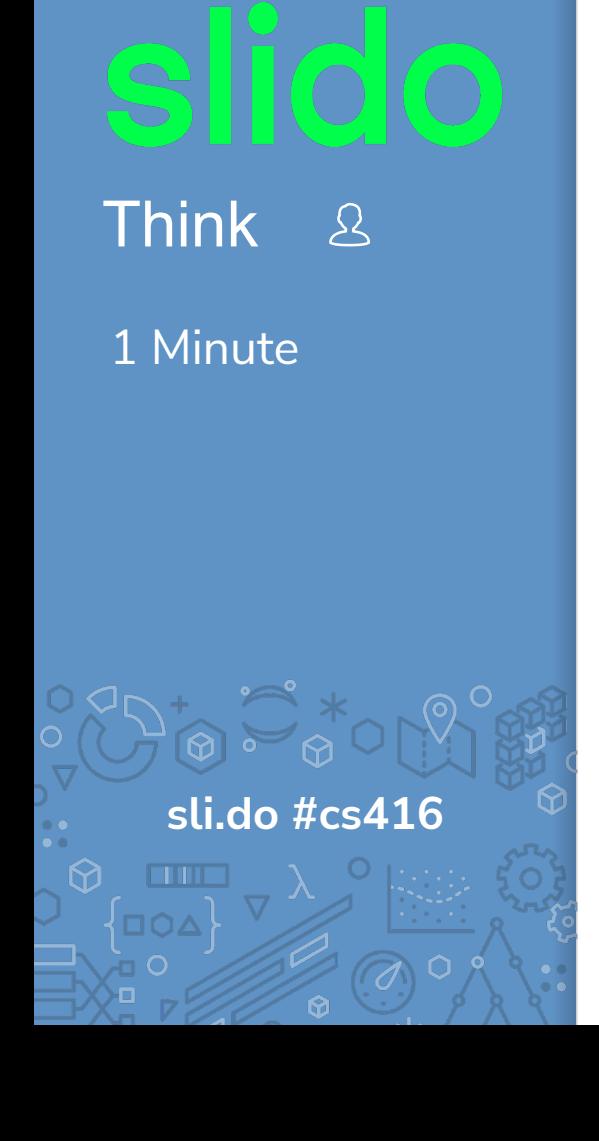

**How would the coefficient change if we change the scale of our feature?**

Consider our housing example with  $(sq, ft, price)$  of houses

Say we learned a coefficient  $\hat{w}_1$  for that feature

What happens if we change the unit of  $x$  to square **miles?** Would  $\hat{w}_1$  need to change?

a) The  $\hat{w}_1$  in the new model with sq. miles would be larger b) The  $\hat{w}_1$  in the new model with sq. miles would be smaller c) The  $\hat{w}_1$  in the new model with sq. miles would stay the same

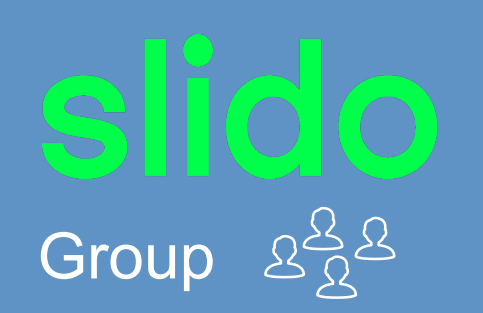

1 Minute

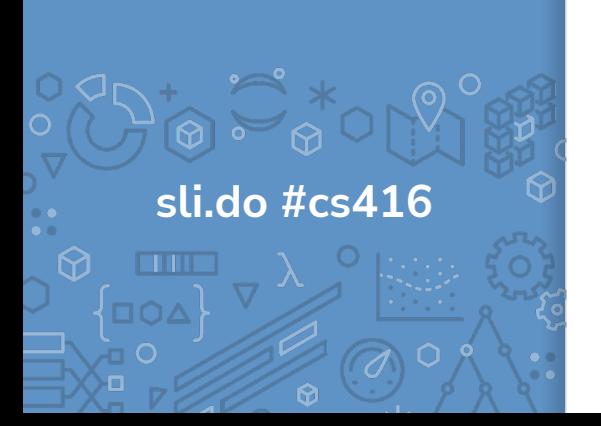

**How would the coefficient change if we change the scale of our feature?**

Consider our housing example with  $(sq, ft, price)$  of houses

Say we learned a coefficient  $\hat{w}_1$  for that feature

What happens if we change the unit of  $x$  to square **miles?** Would  $\hat{w}_1$  need to change?

a) The  $\hat{w}_1$  in the new model with sq. miles would be larger b) The  $\hat{w}_1$  in the new model with sq. miles would be smaller c) The  $\hat{w}_1$  in the new model with sq. miles would stay the same

## **Scaling** Features

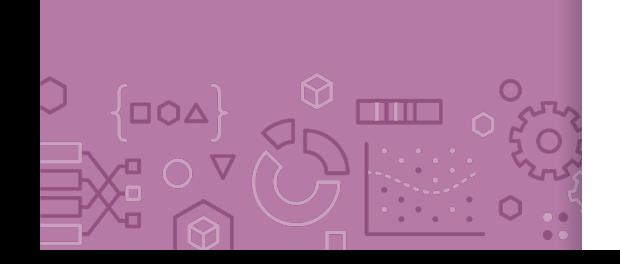

The other problem we overlooked is the "scale" of the coefficients.

Remember, the coefficient for a feature increase per unit change in that feature (holding all others fixed in multiple regression)

Consider our housing example with  $(sq, ft, price)$  of houses

Say we learned a coefficient  $\hat{w}_1$  for that feature

What happens if we change the unit of  $x$  to square **miles?** Would  $\hat{w}_1$  need to change?

It would need to get bigger since the prices are the same but its inputs are smaller

This means we accidentally penalize features for having large coefficients due to having small value inputs!

## **Scaling Features**

Fix this by **normalizing** the features so all are on the same scale!

$$
\tilde{h}_j(x_i) = \frac{h_j(x_i) - \mu_j(x_1, \dots, x_N)}{\sigma_j(x_1, \dots, x_N)}
$$

**Where** 

The mean of feature  $i$ :

 $\mu_j(x_1, ..., x_N) = \frac{1}{N} \sum_{i=1}^N h_j(x_i)$ The standard devation of feature  $j$ :

$$
\sigma_j(x_1, ..., x_N) = \sqrt{\frac{1}{N} \sum_{i=1}^N (h_j(x_i) - \mu_j(x_1, ..., x_N))^2}
$$

**Important:** Must scale the test data and all future data using the means and standard deviations **of the training set!**

Otherwise the units of the model and the units of the data are not comparable!

**Recap Theme**: Use regularization to prevent overfitting **Ideas:**

> How to interpret coefficients How overfitting is affected by number of data points Overfitting affecting coefficients Use regularization to prevent overfitting How L2 penalty affects learned coefficients Visualizing what regression is doing Practicalities: Dealing with intercepts and feature scaling

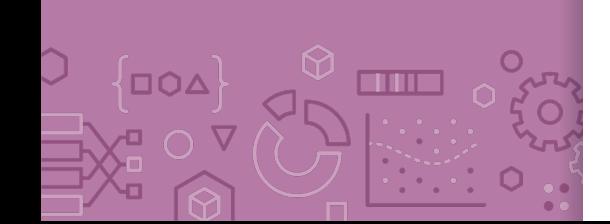